DOSSIER ADMINISTRATIF « AUTORISATION ENVIRONNEMENTALE » **Au titre des articles L181-1 (1°) et suivants du Code de l'Environnement Valant Autorisation Code de l'Energie – Energie Hydraulique**

> **Dossier de Demande d'Autorisation du Projet de Microcentrale Hydroélectrique de Lignet-2 et de Régularisation de l'aménagement sur Le Versoud à La Rivière (38)**

**Pièce 5- Etude d'Incidence Environnementale**

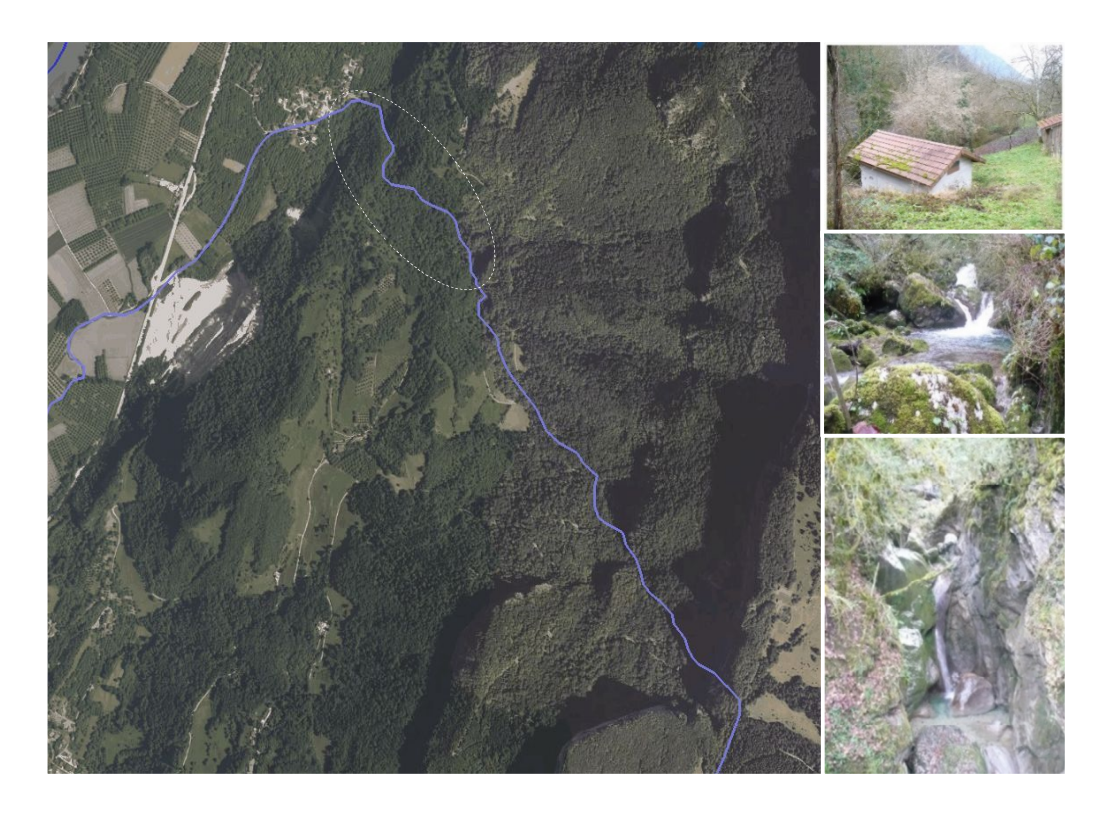

**VII‐ Formulaire Evaluation Incidences Natura 2000**

*Avril 2017*

*BASSIN VERSANT DE L'ISERE – SOUS-BASSIN ISERE AVAL AFFLUENT RIVE GAUCHE DE L'ISERE*

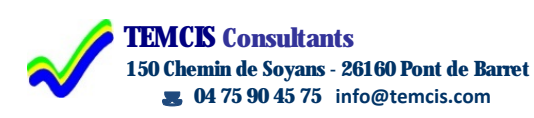

**RIVE Environnement 3, avenue de l'Europe – 38120 Saint Egrève 06 46 06 59 58 - rive.environnement@cegetel.net**

## **7 EVALUATION DES INCIDENCES DU PROJET SUR LES SITES NATURA 2000**

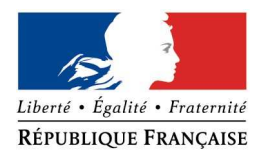

## PREFET DE L'ISERE

## **FORMULAIRE D'EVALUATION SIMPLIFIEE DES INCIDENCES NATURA 2000**

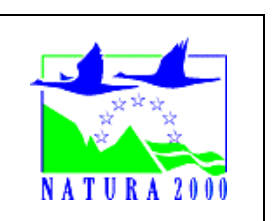

#### *Qui remplit ce formulaire ?*

*Ce formulaire est à remplir par le porteur du projet, en fonction des informations dont il dispose (cf. p. 9 : « où trouver l'information sur Natura 2000 ? »). Il est possible de mettre des points d'interrogation lorsque le renseignement demandé par le formulaire n'est pas connu.*

*Ce formulaire fait office d'évaluation des incidences Natura 2000 lorsqu'il permet de conclure à l'absence d'incidence.*

#### *A quoi ça sert ?*

*Ce formulaire permet de répondre à la question préalable suivante : « mon projet est-il susceptible d'avoir une incidence sur un site Natura 2000 ? ». Il peut notamment être utilisé par les porteurs de petits projets qui pressentent que leur projet n'aura pas d'incidence sur un site Natura 2000.*

*Le formulaire permet, par une analyse succincte du projet et des enjeux, d'exclure toute incidence sur un site Natura 2000. Attention : si tel n'est pas le cas et qu'une incidence non négligeable est possible, une évaluation des incidences plus poussée doit être conduite.*

#### *Pour qui ?*

*Ce formulaire permet au service administratif instruisant le projet de fournir l'autorisation requise ou, dans le cas contraire, de demander de plus amples précisions sur certains points particuliers.*

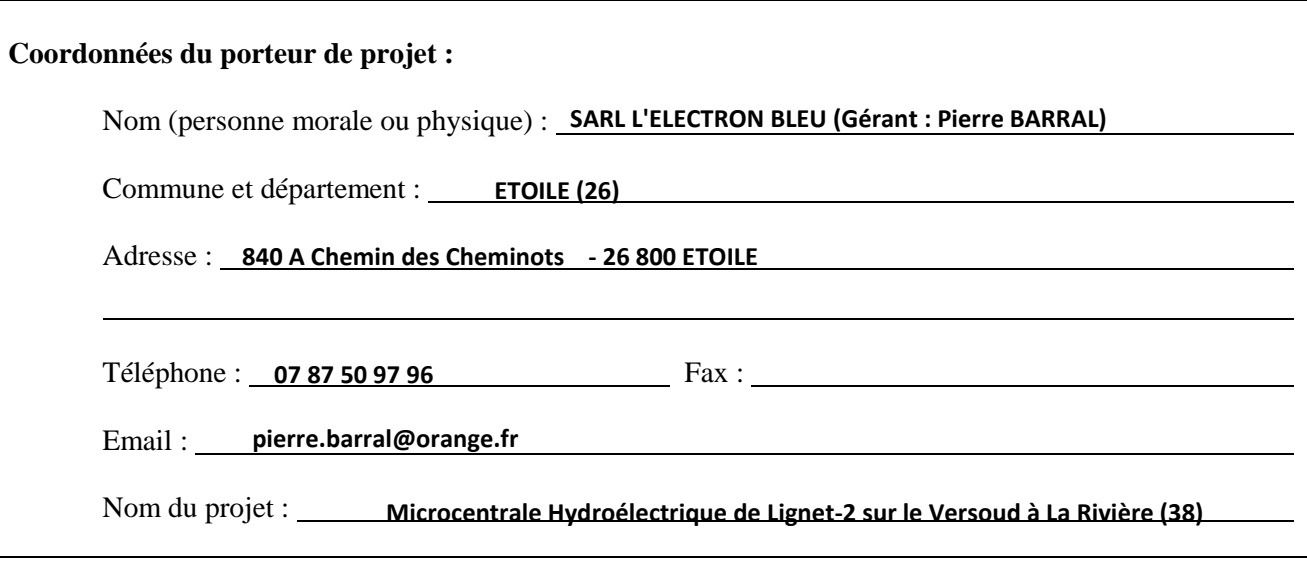

#### RÉPUBLIQUE FRANÇAISE PREFET DE L'ISERE

Liberté • Égalité • Fraternité

## **1 Description du projet ou de l'intervention**

*Joindre si nécessaire une description détaillée du projet ou intervention sur papier libre en complément à ce formulaire.*

#### **a. Nature du projet ou de l'intervention**

*Préciser le type d'aménagement envisagé (exemple : canalisation d'eau, création d'un pont, mise en place de grillages, curage d'un fossé, drainage, création de digue, abattage d'arbres, création d'un sentier, etc.).*

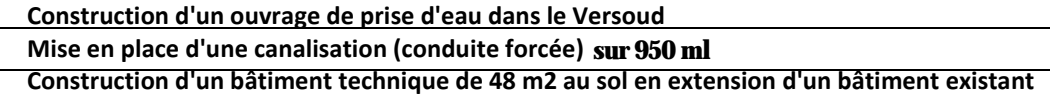

#### **b. Localisation et cartographie**

*Joindre dans tous les cas une carte de localisation précise du projet ou de l'intervention (emprises temporaires et définitives du chantier, accès) sur une photocopie de carte IGN au 1/25 000e et un plan descriptif du projet (plan de masse, plan cadastral, etc).* **Plans joints ci-après 2b et 2c**

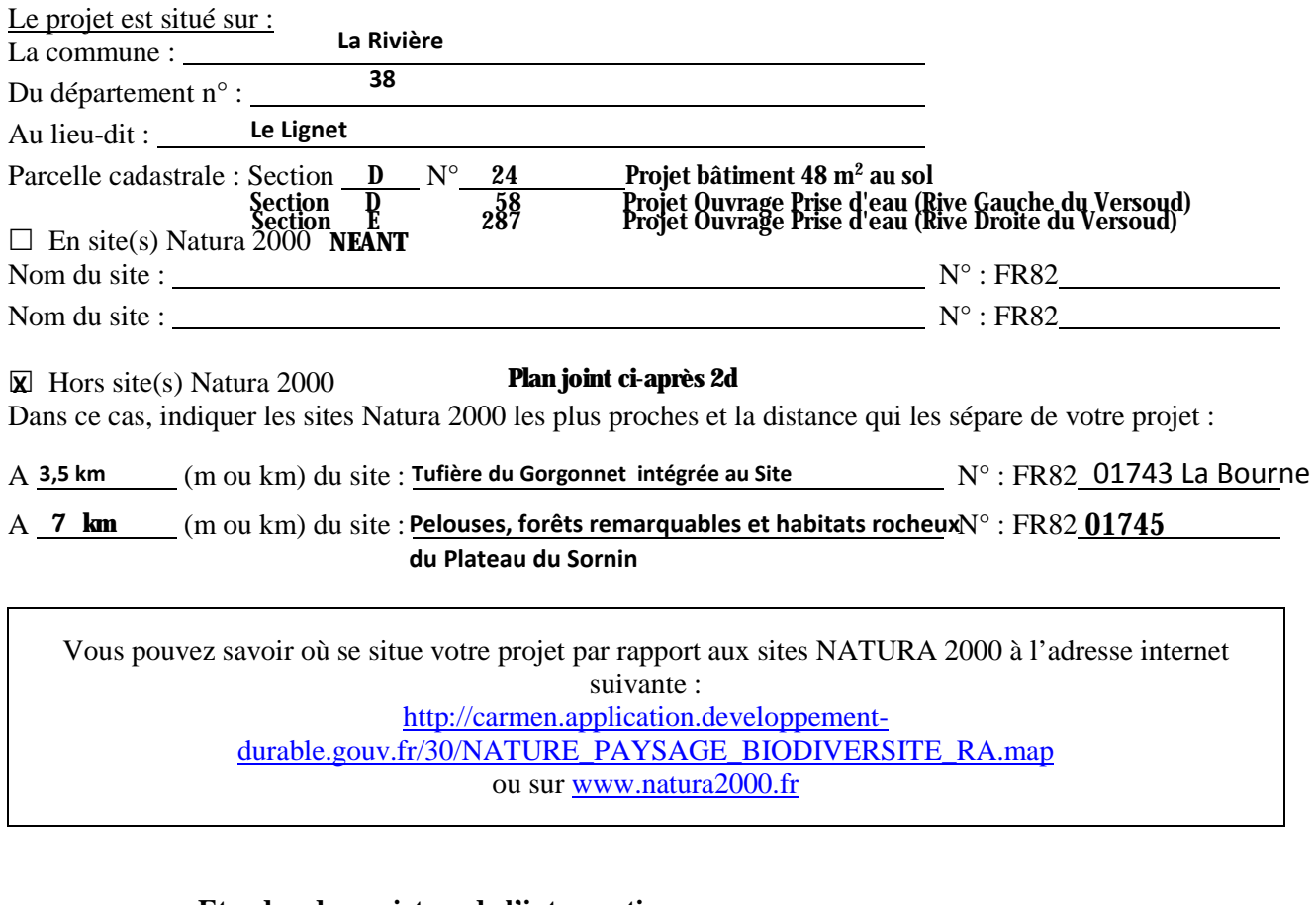

#### **c. Etendue du projet ou de l'intervention**

Emprises au sol temporaire et permanente de l'implantation ou de la manifestation (si connue) : (m2) ou classe de surface approximative (cocher la case correspondante) : "!< 100 m² "!1 000 à 10 000 m² (1 ha) **X Hors Site Natura 2000**

- 
- 
- 
- $\Box$  100 à 1 000 m²  $\Box$  > 10 000 m² (> 1 ha)
- Longueur (si linéaire impacté) : **1000 1000 Hors Site Natura 2000**

Pièce 5 - Etude d'Incidence Environnementale VII- Evaluation Incidences Natura 2000

Dossier de Demande d'Autorisation du Projet de Microcentrale Hydroélectrique de Lignet-2 sur le Versoud à La Rivière (38)

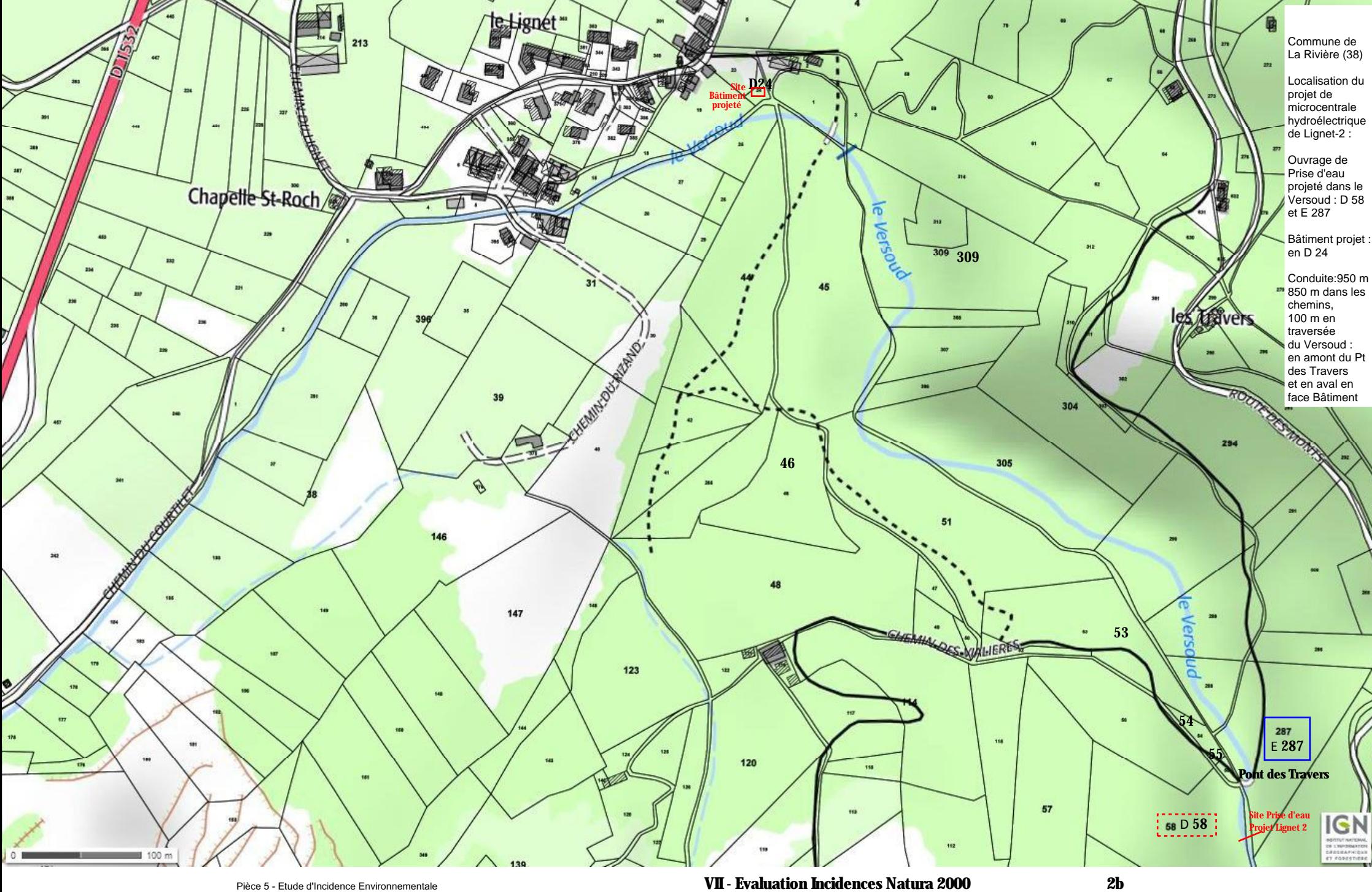

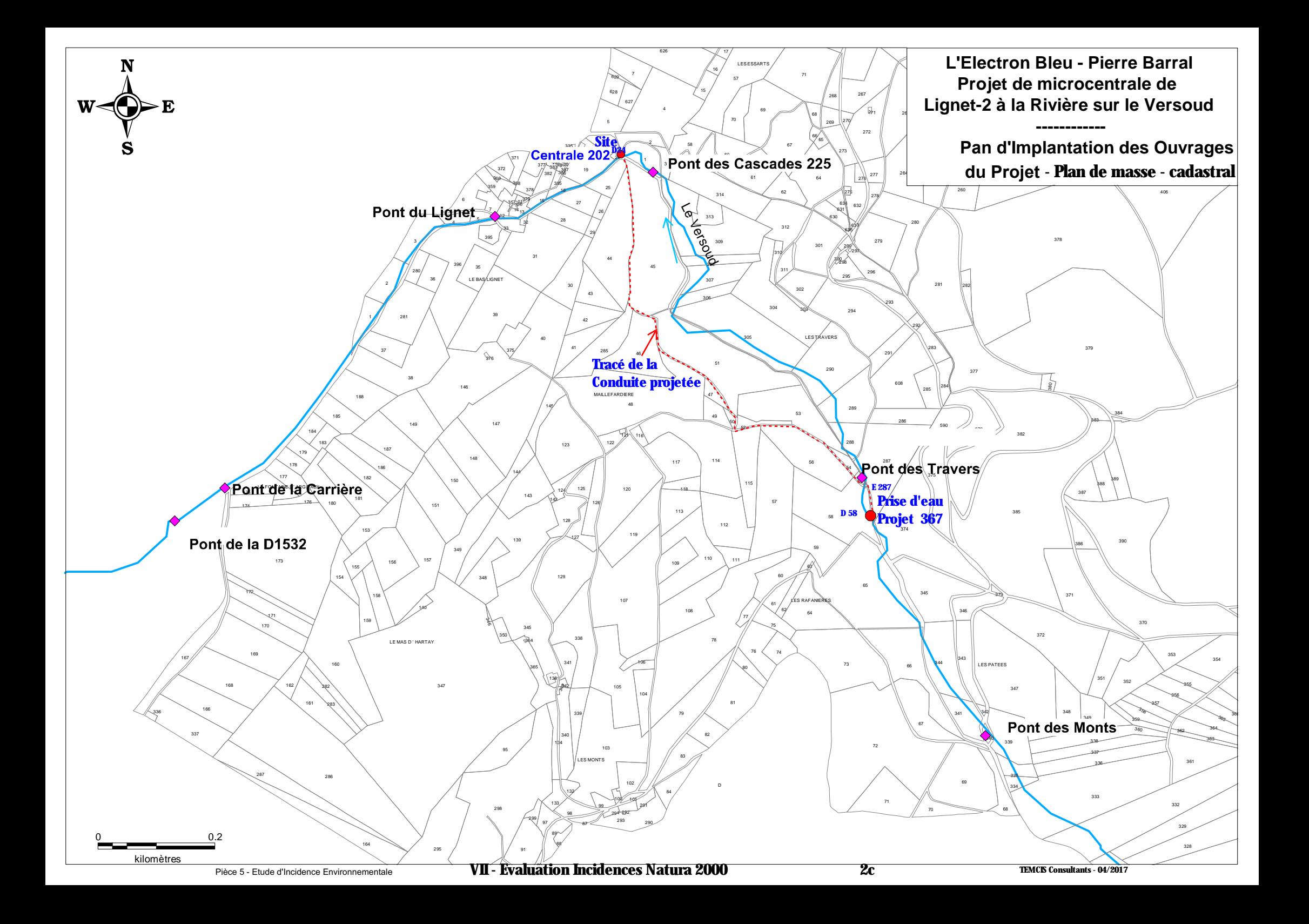

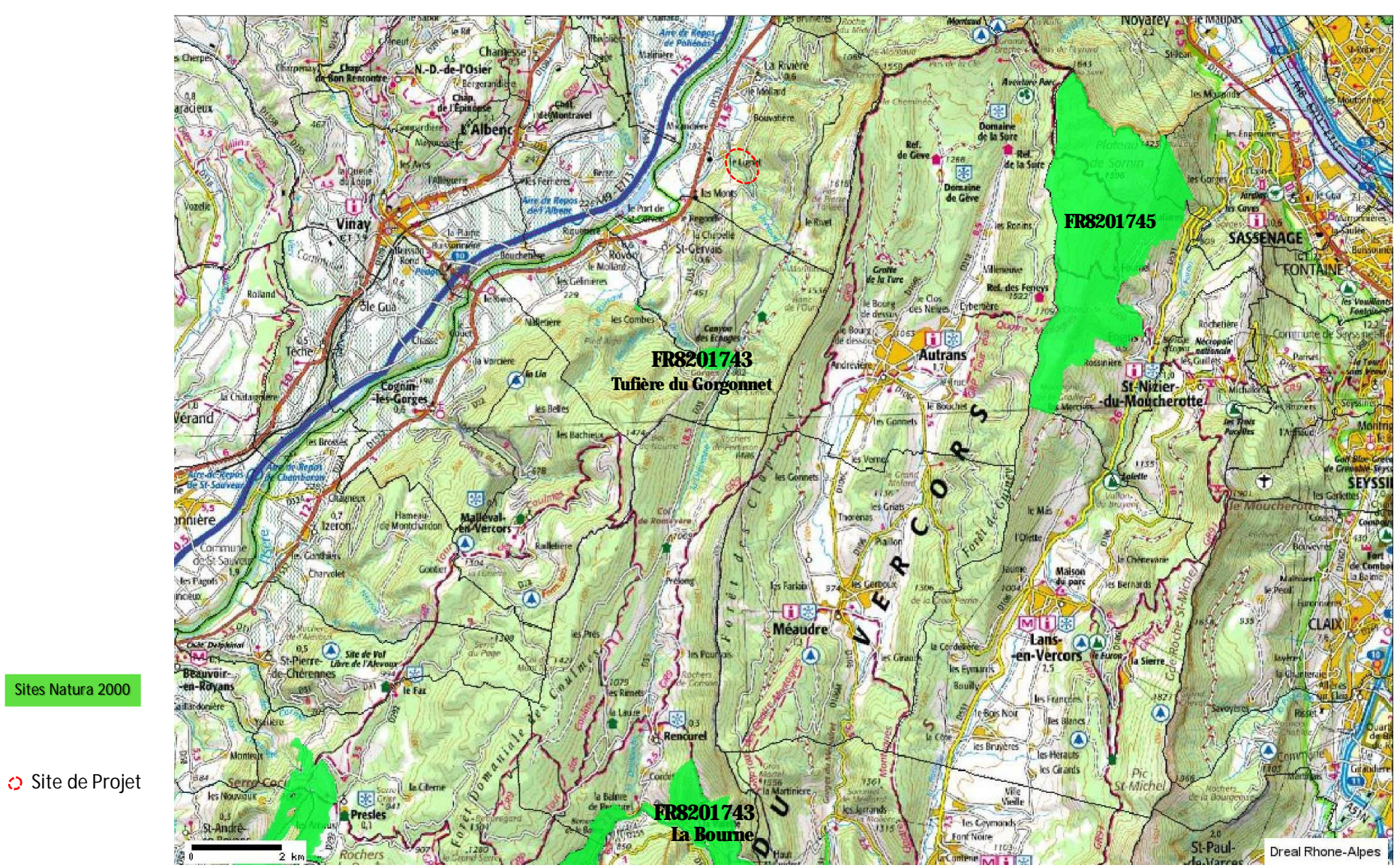

**Sites Natura 2000 aux environs du Site de Projet – Extrait Georhonalpes DREAL RA**

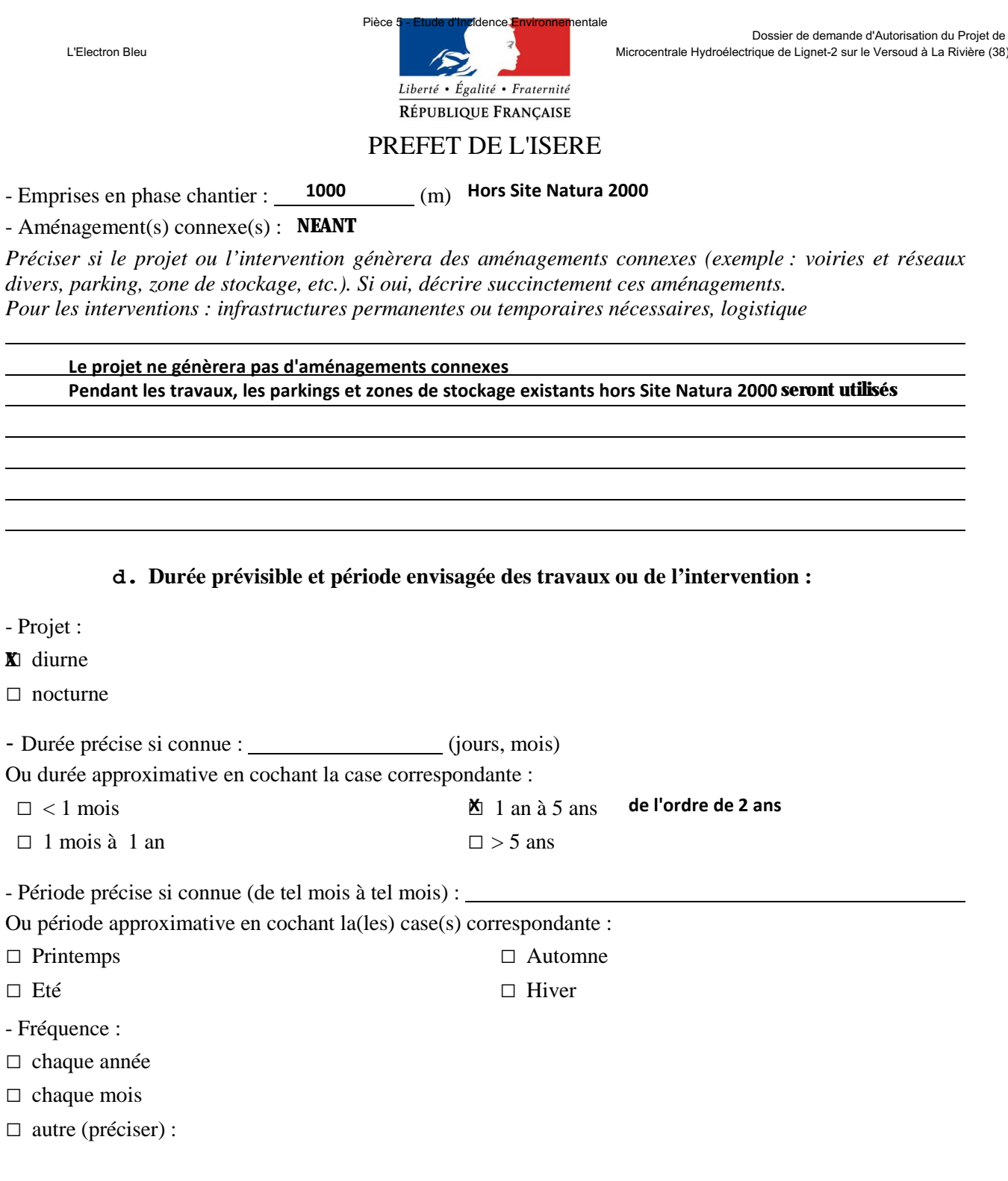

**e. Entretien / fonctionnement / rejet Hors Site Natura 2000 Sans Incidence sur un Site Natura 2000**

*Préciser si le projet ou la manifestation générera des interventions ou rejets sur le milieu durant sa phase d'exploitation (exemple : traitement chimique, débroussaillage mécanique, curage, rejet d'eau pluviale, pistes, zones de chantier, raccordement réseaux...). Si oui, les décrire succinctement (fréquence, ampleur, etc).*

**Entretien des ouvrages : Incidences et Mesures en phase d'exploitation traitées dans l'Etude d'Incidence Environnementale du Dossier de demande d'Autorisation Environnementale du présent projet**

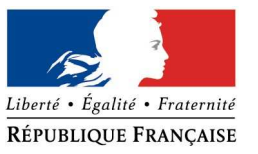

## PREFET DE L'ISERE

#### **f. Budget**

*Préciser le coût prévisionnel global du projet.*

Coût global du projet :

ou coût approximatif (cocher la case correspondante) :

 $\Box$  de 5 000 à 20 000 €

 $\Box$  < 5 000 €

 $\mathbf{X} > \hat{\mathbf{a}}$  100 000  $\hat{\mathbf{b}}$ 

#### **2 Définition de la zone d'influence (concernée par le projet)**

*La zone d'influence est fonction de la nature du projet et des milieux naturels environnants. Les incidences d'un projet sur son environnement peuvent être plus ou moins étendues (poussières, bruit, rejets dans le milieu aquatique, …).*

*La zone d'influence est plus grande que la zone d'implantation. Pour aider à définir cette zone, il convient de se poser les questions suivantes :*

*Cocher les cases concernées et délimiter cette zone d'influence sur la carte au 1/25 000ème ou au 1/50 000 ème .*

□ Rejets dans le milieu aquatique **Néant** 

**X** Pistes de chantier, circulation Temporairement pendant les travaux, circulation dans les chemins existants

"!Rupture de corridors écologiques (rupture de continuité écologique pour les espèces) **Temporairement pendant les X travaux de pose de la conduite<br><b>X** Poussières, vibrations Temporairement pendant les travaux

 $\tilde{X}$  Pollutions possibles Temporairement pendant les travaux de construction de l'ouvrage de prise d'eau et de pose de la

"!Perturbation d'une espèce en dehors de la zone d'implantation **conduite à proximité du lit du Versoud (Mesures de prévention) Néant**

**X** Bruits Temporairement pendant les travaux En exploitation Ambiance sonore autour du batiment (Mesures de prévention)

 $\Box$  Autres incidences :

#### **3 Etat des lieux de la zone d'influence**

*Cet état des lieux écologique de la zone d'influence (zone pouvant être impactée par le projet) permettra de déterminer les incidences que peut avoir le projet ou manifestation sur cette zone.*

#### *PROTECTIONS : ZONAGE ENVIRONNEMENTAL CONNU*

*(les informations peuvent être consultées sur la base de données communale du site internet de la DREAL Rhône-Alpes : http://www.rhone-alpes.developpement-durable.gouv.fr )*

*Le projet est situé en :*

- $\Box$  Réserve Naturelle Nationale
- $\Box$  Réserve Naturelle Régionale
- □ Parc National
- $\Box$  Arrêté de protection de biotope
- $\Box$  Site classé
- $\Box$  Site inscrit
- $\Box$  PIG (projet d'intérêt général) de protection
- $\boxtimes$  Parc Naturel Régional du Vercors
- "! ZNIEFF (zone naturelle d'intérêt écologique, **X** faunistique et floristique) **de Type 2 et ZICO**
- $\Box$  Réserve de biosphère
- $\Box$  Site RAMSAR

## **Espaces Naturels aux environs du site de Projet**

Le Site de Projet, sur le Versoud « Médian », dans la commune de La Rivière, (  $\zeta$  sur cartes ci-après) est :

- dans le Parc Naturel Régional du Vercors ;
- $\ge$  partiellement inclus, en partie haute du projet (Niveau Prise d'eau) :
	- dans la **ZNIEFF de type 2** N°3817 Chainons Septentrionaux du Vercors (« Quatre Montagnes » et Coulmes)
	- dans **la ZICO** RA 07

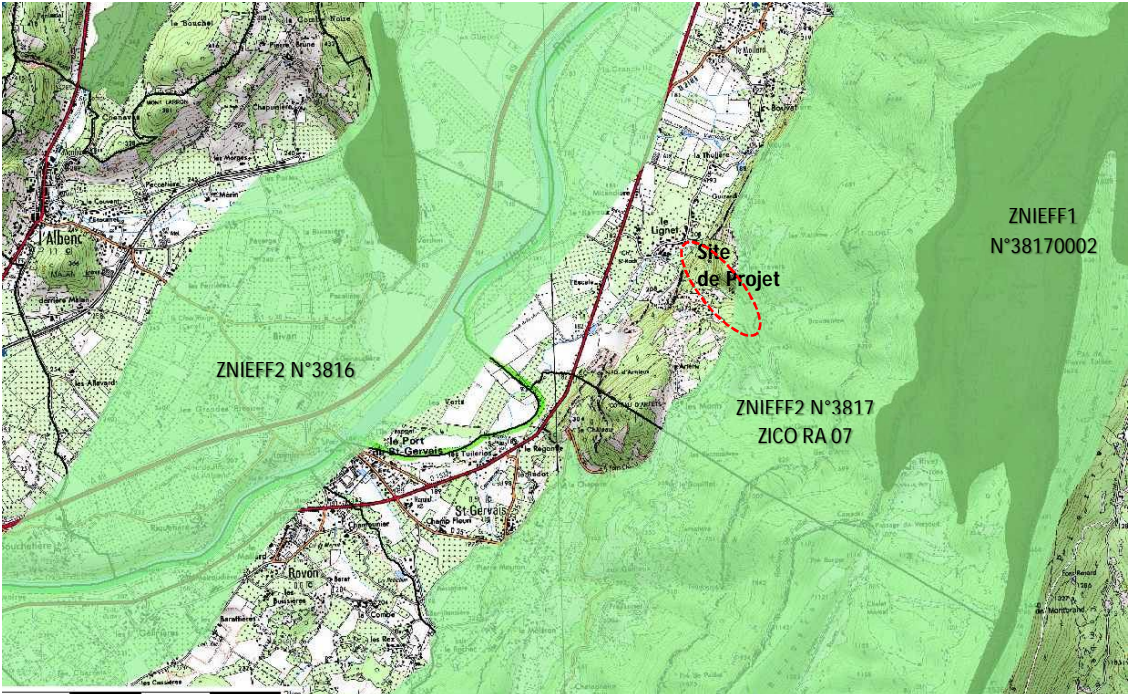

E Le Site de Projet ne concerne ni ZNIEFF de Type 1, ni Espace Naturel Sensible (ENS), ni Zone Humide (Inventaire 38), Ni Site d'intérêt géologique (Inventaire Rhône-Alpes)

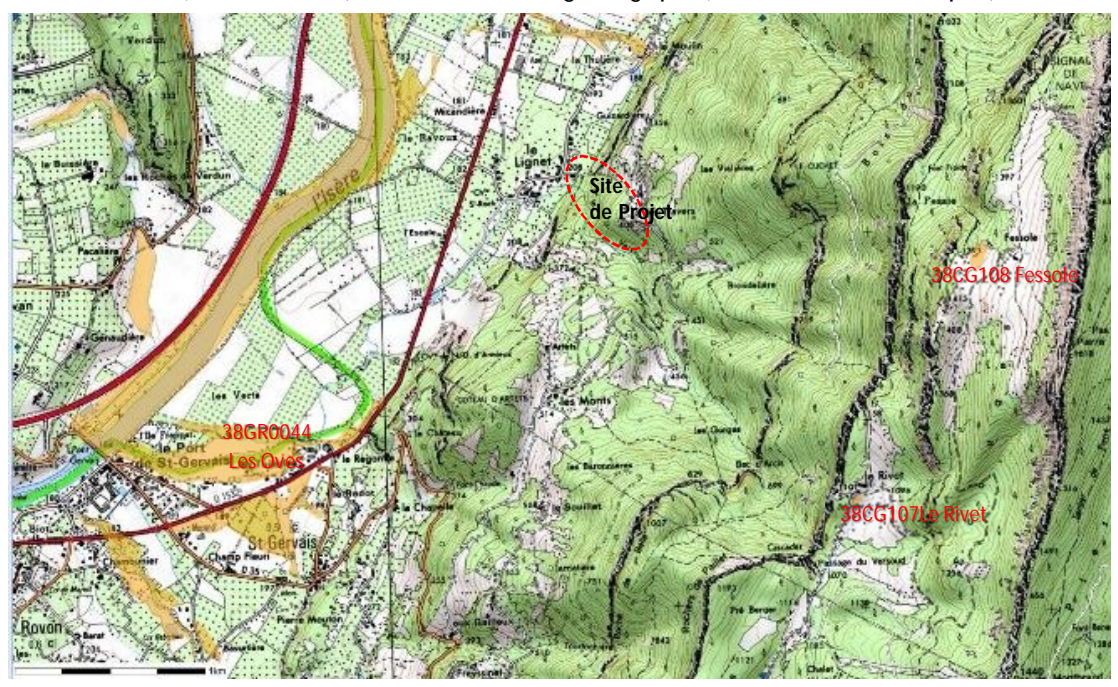

**Rièce 5 - Etude d'Incidence Environnementale VII - Evaluation Incidences Natura 2000 <b>4b 4b** 

#### RÉPUBLIQUE FRANÇAISE PREFET DE L'ISERE

Liberté • Égalité • Fraternité

#### *USAGES :* **dans la Zone d'influence du Projet Hors Site Natura 2000**

*Cocher les cases correspondantes pour indiquer succinctement quels sont les usages actuels et historiques de la zone d'influence de votre projet.*

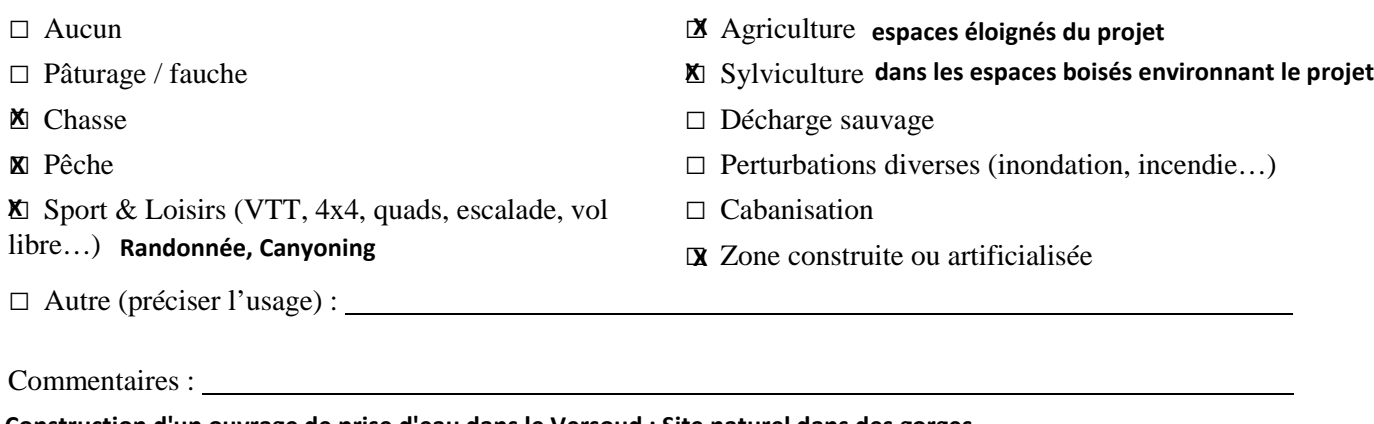

**Construction d'un ouvrage de prise d'eau dans le Versoud : Site naturel dans des gorges Mise en place d'une canalisation (conduite forcée) : 850 ml (sur 950 ml) dans les chemins existants (chemins forestiers...) et 100 ml proches ou dans le lit du Versoud hors Canyon**

**Construction d'un bâtiment technique en extension d'un bâtiment existant : en contrebas des maisons d'habitations du hameau de Lignet**

#### *MILIEUX NATURELS ET ESPECES :* **ZONE D'INFLUENCE DU PROJET**

#### **HORS PERIMETRE DE SITE NATURA 2000**

*Renseigner les tableaux ci-dessous, en fonction de vos connaissances, et joindre une cartographie de localisation approximative des milieux et espèces.*

*Afin de faciliter l'instruction du dossier, il est fortement recommandé de fournir quelques photos du site (sous format numérique de préférence). Préciser ici la légende de ces photos et reporter leur numéro sur la*

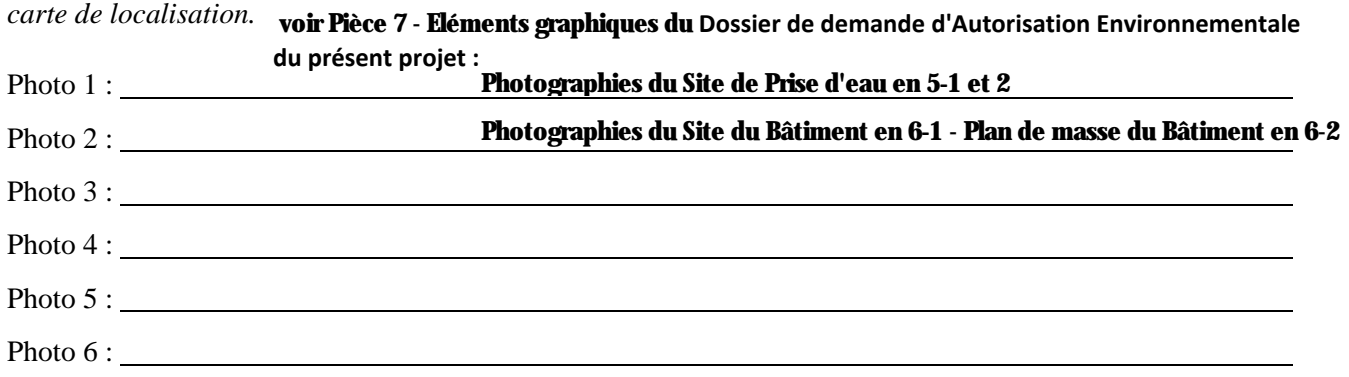

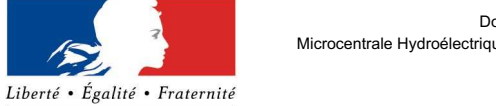

## RÉPUBLIQUE FRANÇAISE PREFET DE L'ISERE

#### TABLEAU MILIEUX NATURELS :

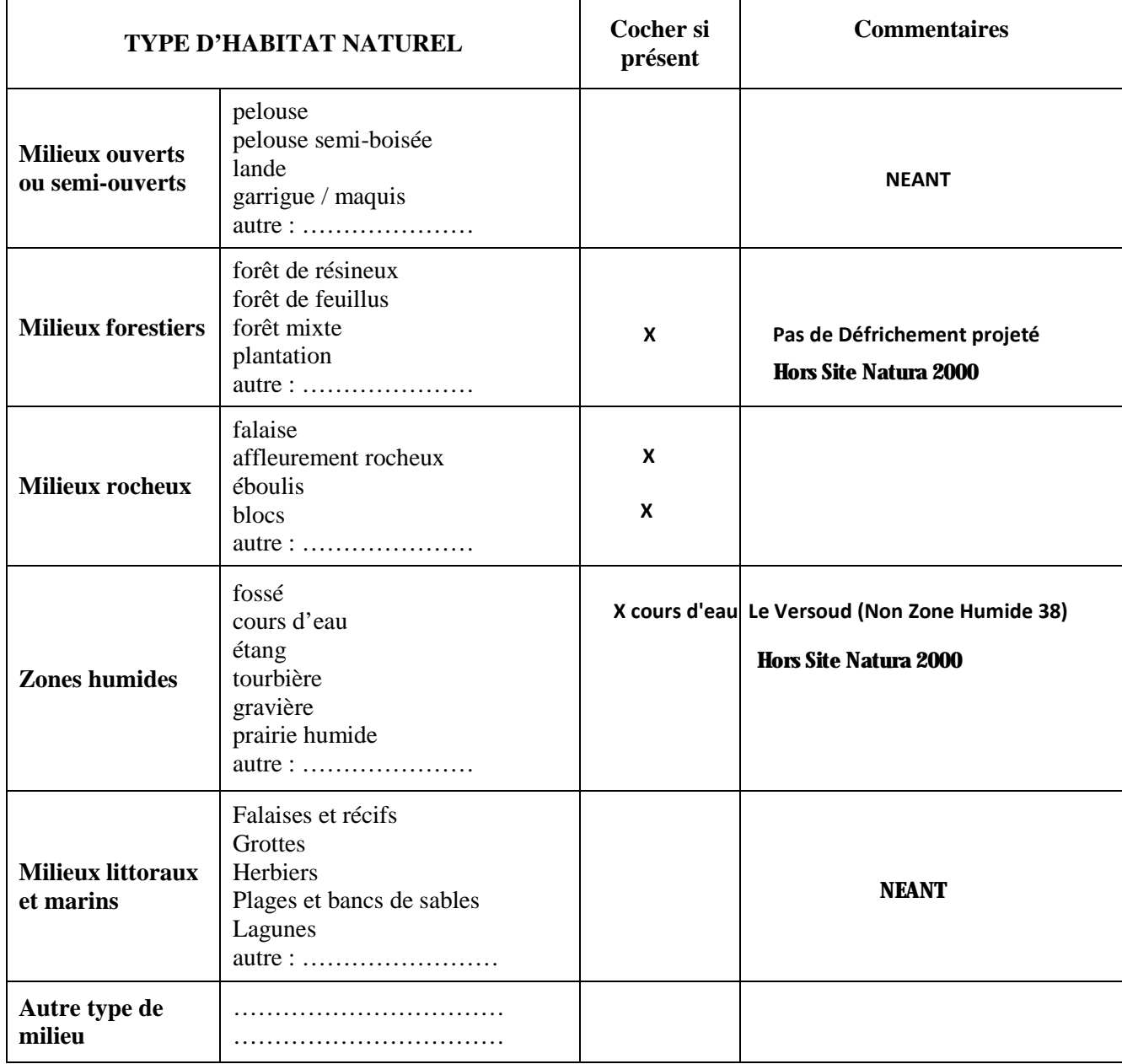

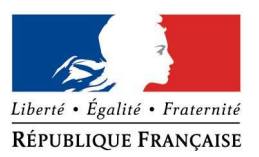

## PREFET DE L'ISERE

#### TABLEAU ESPECES FAUNE, FLORE (Remplissez en fonction de vos connaissances) :

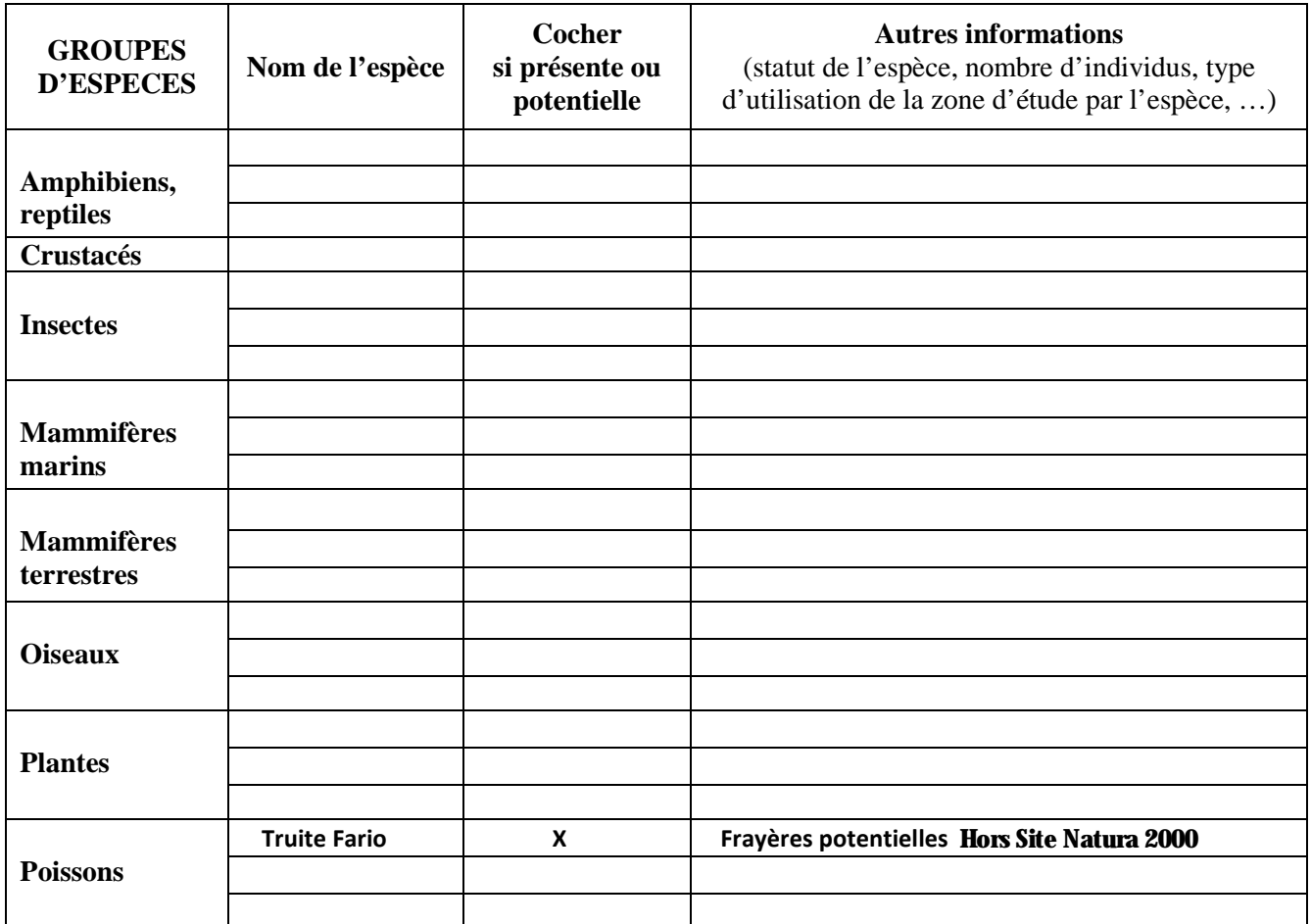

#### **4 Incidences du projet**

*Décrivez sommairement les incidences potentielles du projet dans la mesure de vos connaissances.*

Destruction ou détérioration d'habitat (= milieu naturel et surface)

**X** NON

□ OUI (détailler)

**Le projet ne détruira ni ne détériorera aucun habitat d'intérêt communautaire**

Destruction ou détérioration d'habitat d'espèce (type d'habitat et surface) :

**X** NON

□ OUI (détailler)

**Le projet ne détruira ni ne détériorera aucun habitat d'espèce d'intérêt communautaire**

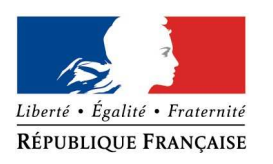

## PREFET DE L'ISERE

Destruction ou perturbation d'espèces (lesquelles et nombre d'individus) : **X** NON

□ OUI (détailler)

#### **Le projet ne perturbera aucune espèce d'intérêt communautaire**

Perturbations possibles des espèces dans leurs fonctions vitales (reproduction, repos, alimentation, …) : **X** NON

 $\Box$  OUI (détailler)

**Le projet ne perturbera aucune espèce d'intérêt communautaire dans une fonction vitale**

**Documents joints ci-après : Fiches des Sites FR8201743 et FR8201745**

#### **5 Conclusion**

*Il est de la responsabilité du porteur de projet de conclure sur l'absence ou non d'incidences de son projet. A titre d'information, le projet est susceptible d'avoir une incidence lorsque :*

*- Une surface relativement importante ou un milieu d'intérêt communautaire ou un habitat d'espèce est détruit ou dégradé à l'échelle du site Natura 2000*

*- Une espèce d'intérêt communautaire est détruite ou perturbée dans la réalisation de son cycle vital*

#### **Le projet est-il susceptible d'avoir une incidence (cocher la case correspondante) ?**

"!**NON** : ce formulaire, accompagné de ses pièces, est joint à la demande d'autorisation ou à la déclaration, **X** et remis au service instructeur.

□ **OUI** : l'évaluation d'incidences doit se poursuivre. Un dossier plus poussé doit être réalisé. Ce dossier sera joint à la demande d'autorisation ou à la déclaration, et remis au service instructeur.

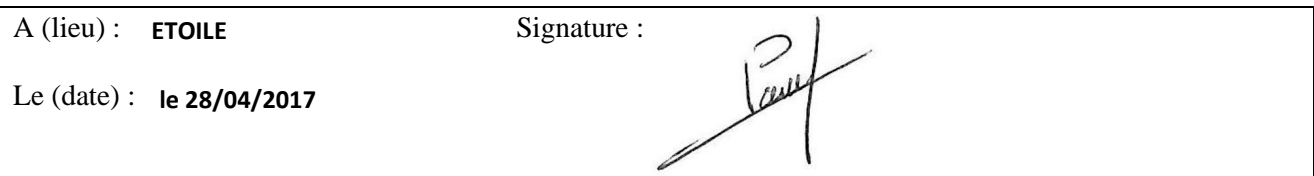

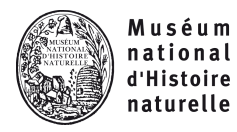

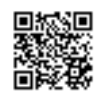

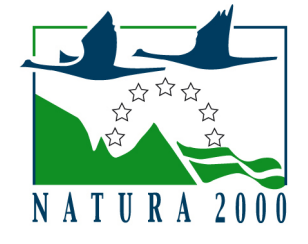

#### NATURA 2000 - FORMULAIRE STANDARD DE DONNEES Pour les zones de protection spéciale (ZPS), les propositions de sites d'importance communautaire (pSIC), les sites d'importance communautaire (SIC) et les zones spéciales de conservation (ZSC)

# FR8201743 - La Bourne

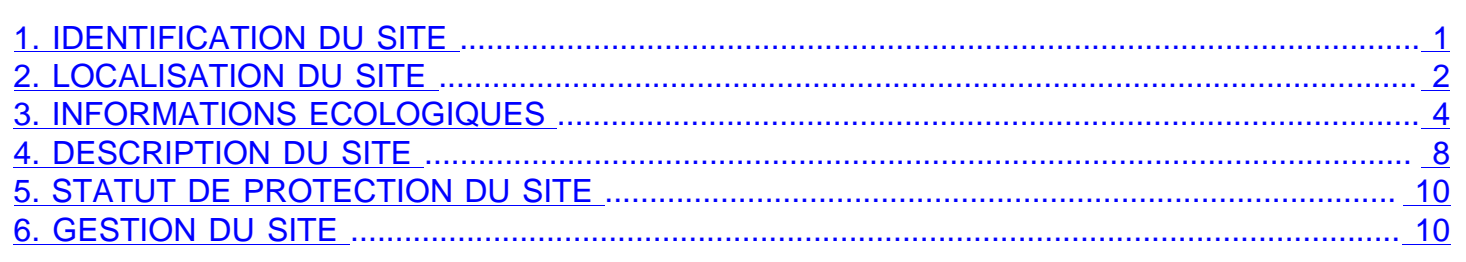

## 1. IDENTIFICATION DU SITE

1.1 Type 1.2 Code du site

B (pSIC/SIC/ZSC)

FR8201743

1.3 Appellation du site La Bourne

1.4 Date de compilation

31/12/1995

1.5 Date d'actualisation 18/12/2013

## 1.6 Responsables

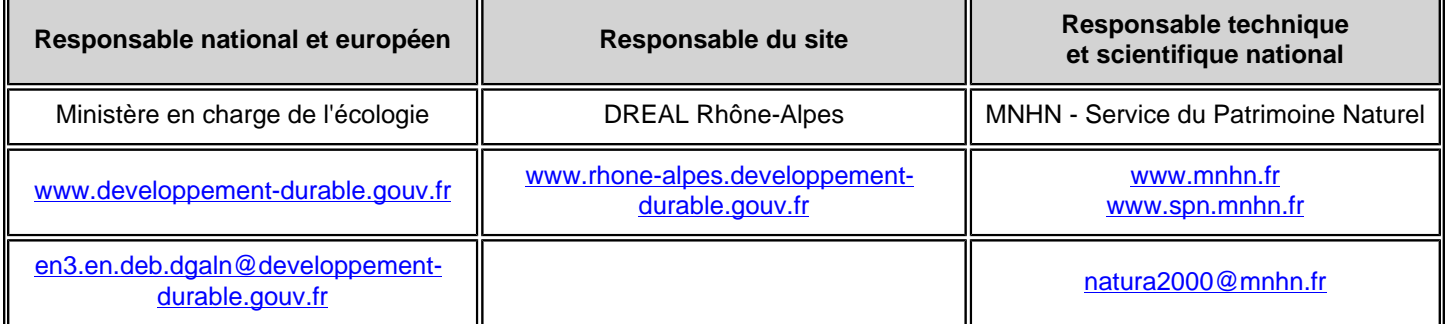

## 1.7 Dates de proposition et de désignation / classement du site

Date de transmission à la Commission Européenne : 31/12/1998

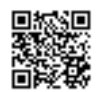

<span id="page-15-0"></span>(Proposition de classement du site comme SIC)

Dernière date de parution au JO UE : 26/11/2015 (Confirmation de classement du site comme SIC)

ZSC : date de signature du dernier arrêté (JO RF) : Pas de donnée

Texte juridique national de référence pour la désignation comme ZSC : Pas de donnée

## 2. LOCALISATION DU SITE

## 2.1 Coordonnées du centre du site [en degrés décimaux]

**Longitude :** 5,39347° **Latitude :** 45,0694°

2805 ha

2.2 Superficie totale

2.3 Pourcentage de superficie marine

Non concerné

## 2.4 Code et dénomination de la région administrative

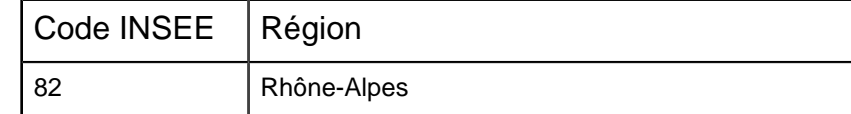

## 2.5 Code et dénomination des départements

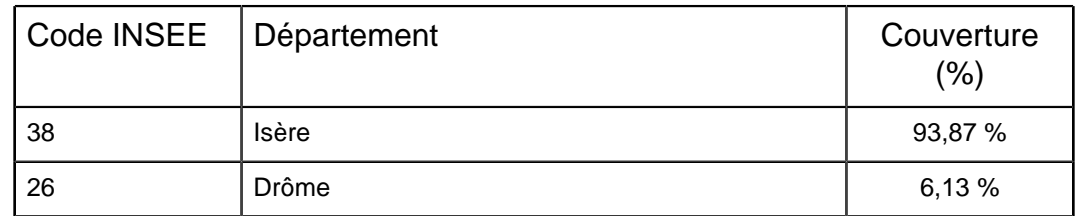

## 2.6 Code et dénomination des communes

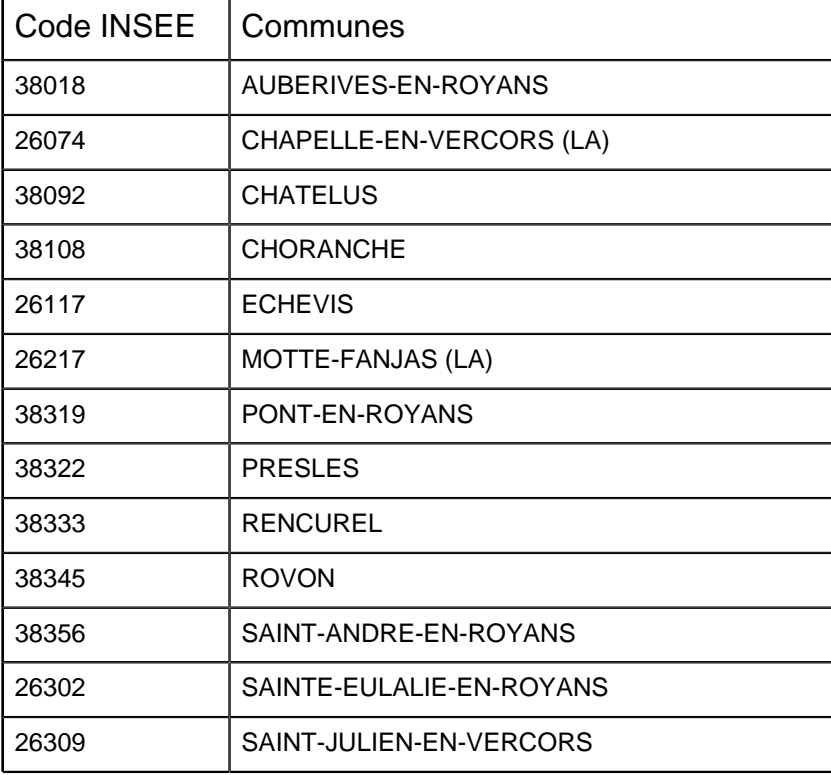

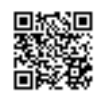

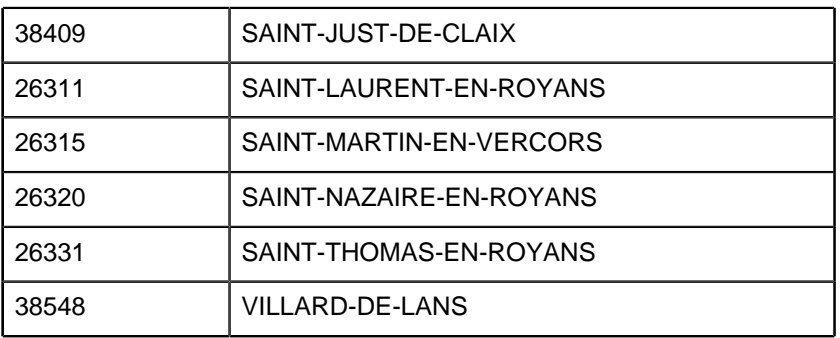

## 2.7 Région(s) biogéographique(s)

Alpine (27,85%) Méditerranéenne (72,15%)

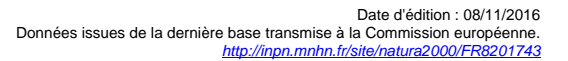

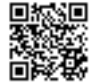

# <span id="page-17-0"></span>3. INFORMATIONS ÉCOLOGIQUES

## 3.1 Types d'habitats présents sur le site et évaluations

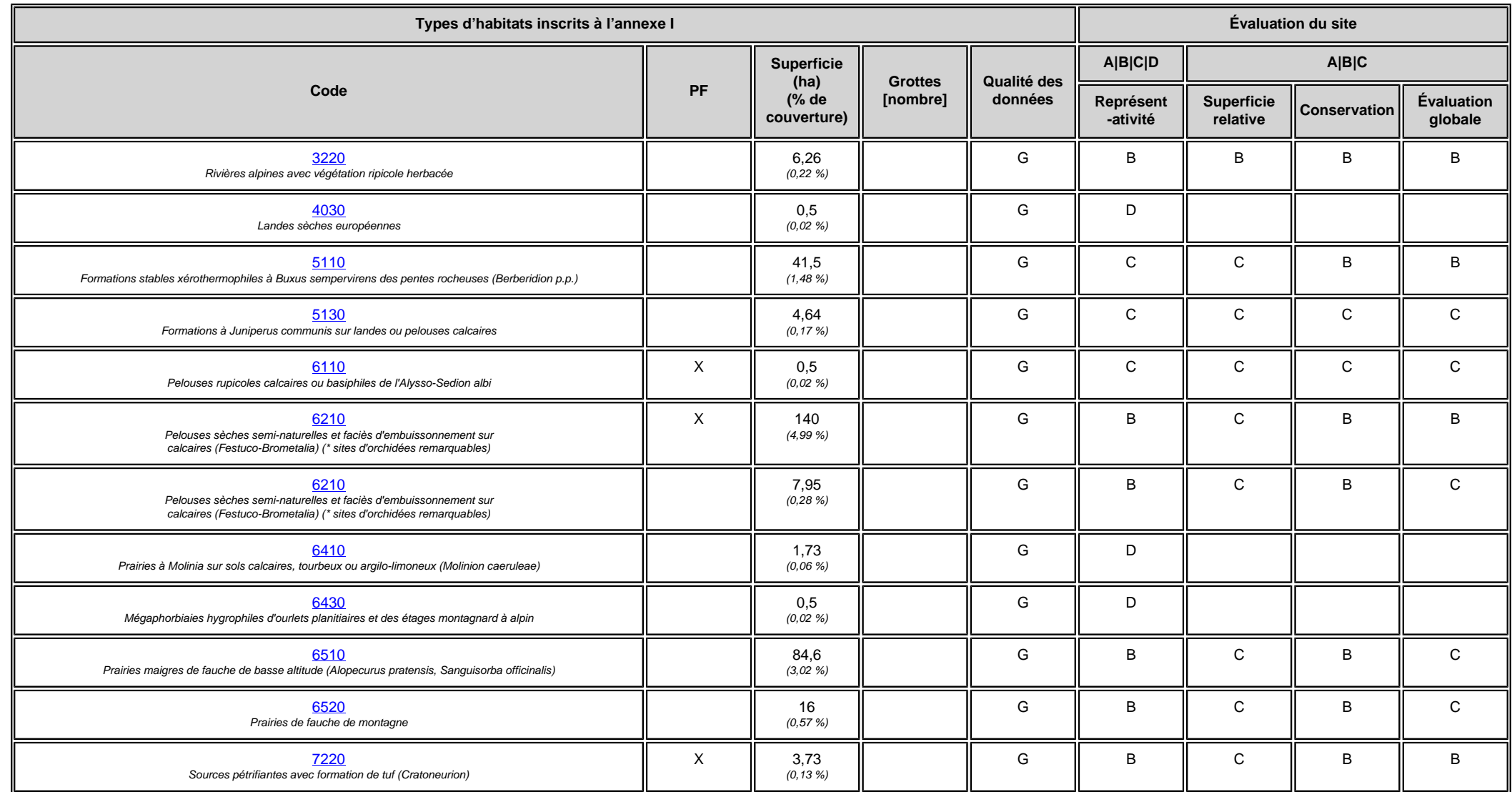

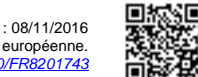

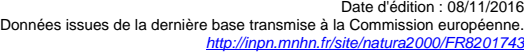

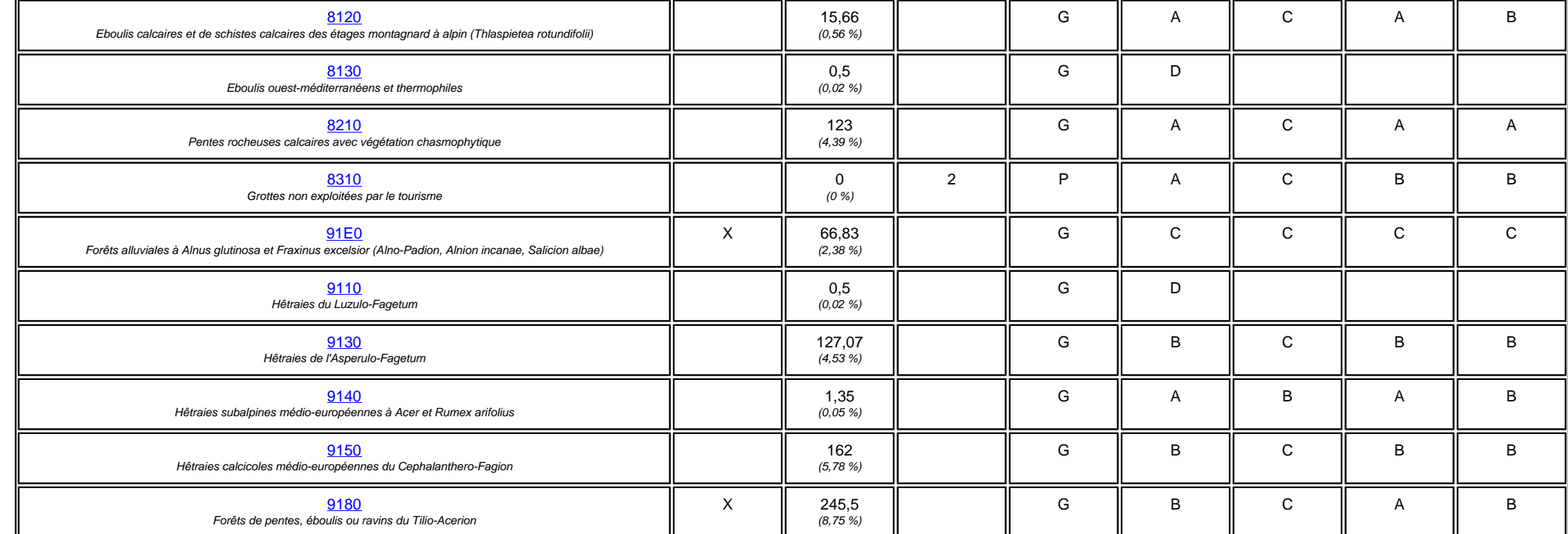

• **PF :** Forme prioritaire de l'habitat.

• **Qualité des données :** G = «Bonne» (données reposant sur des enquêtes, par exemple); M = «Moyenne» (données partielles + extrapolations, par exemple); P = «Médiocre» (estimation approximative, par exemple).

• **Représentativité :** A = «Excellente» ; B = «Bonne» ; C = «Significative» ; D = «Présence non significative».

• Superficie relative : A = 100  $\geq$  p > 15 % ; B = 15  $\geq$  p > 2 % ; C = 2  $\geq$  p > 0 % .

• **Conservation :** A = «Excellente» ; B = «Bonne» ; C = «Moyenne / réduite».

• **Evaluation globale :** A = «Excellente» ; B = «Bonne» ; C = «Significative».

#### 3.2 Espèces inscrites à l'annexe II de la directive 92/43/CEE et évaluation

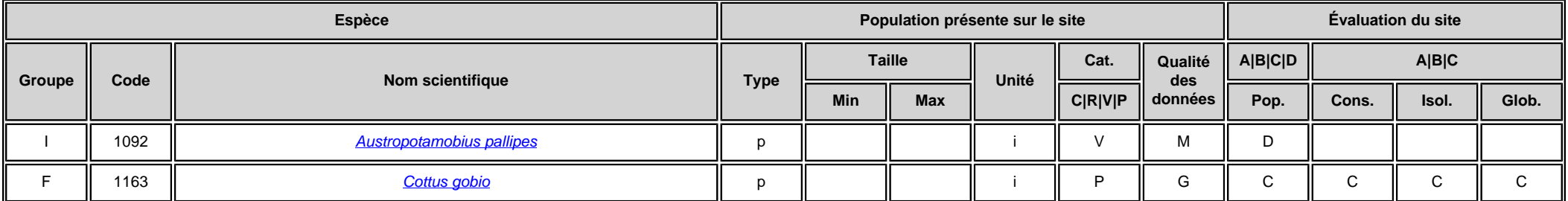

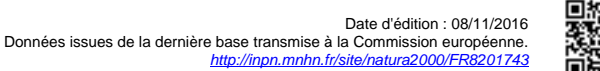

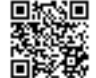

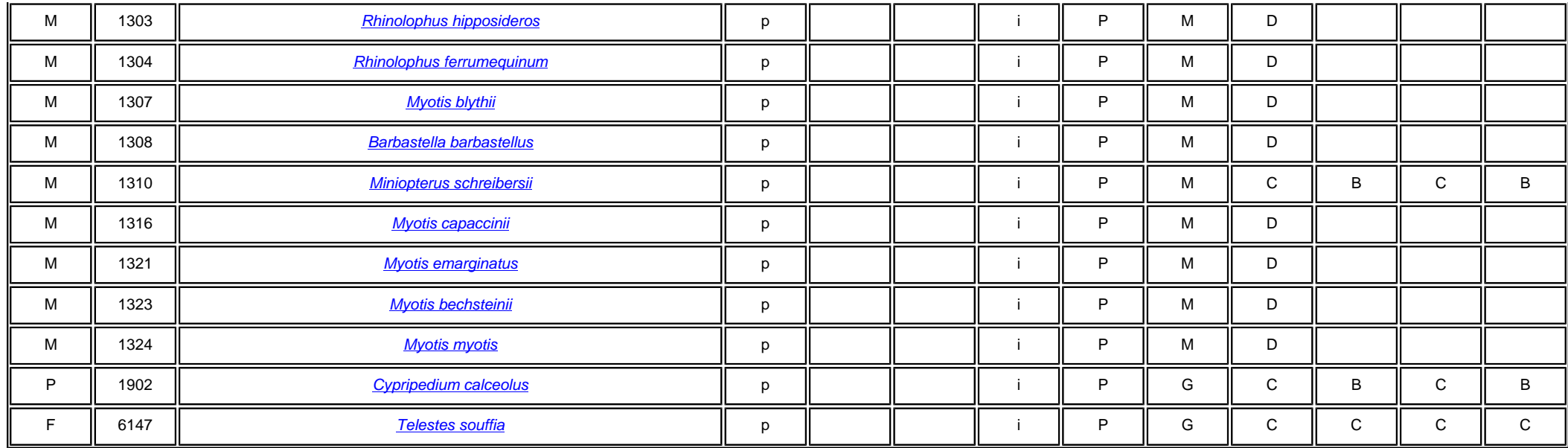

• **Groupe :** A = Amphibiens, B = Oiseaux, F = Poissons, I = Invertébrés, M = Mammifères, P = Plantes, R = Reptiles.

• **Type :** p = espèce résidente (sédentaire), r = reproduction (migratrice), c = concentration (migratrice), w = hivernage (migratrice).

• Unité : i = individus, p = couples, adults = Adultes matures, area = Superficie en m2, bfemales = Femelles reproductrices, cmales = Mâles chanteurs, colonies = Colonies, fstems = Tiges florales, grids1x1 = Grille 1x1 km , grids10x10 = Grille 10x10 km , grids5x5 = Grille 5x5 km , length = Longueur en km , localities = Stations , logs = Nombre de branches , males = Mâles , shoots = Pousses , stones = Cavités rocheuses , subadults = Sub-adultes , trees = Nombre de troncs , tufts = Touffes.

- **Catégories du point de vue de l'abondance (Cat.) :** C = espèce commune, R = espèce rare, V = espèce très rare, P: espèce présente.
- **Qualité des données :**G = «Bonne» (données reposant sur des enquêtes, par exemple); M =«Moyenne» (données partielles + extrapolations, par exemple); P = «Médiocre» (estimation approximative, par exemple); DD = Données insuffisantes.
- **Population :** A = 100  $\geq$  p > 15 % ; B = 15  $\geq$  p > 2 % ; C = 2  $\geq$  p > 0 % ; D = Non significative.
- **Conservation :** A = «Excellente» ; B = «Bonne» ; C = «Moyenne / réduite».

• **Isolement :** A = population (presque) isolée ; B = population non isolée, mais en marge de son aire de répartition ; C = population non isolée dans son aire de répartition élargie.

• **Evaluation globale :** A = «Excellente» ; B = «Bonne» ; C = «Significative».

#### 3.3 Autres espèces importantes de faune et de flore

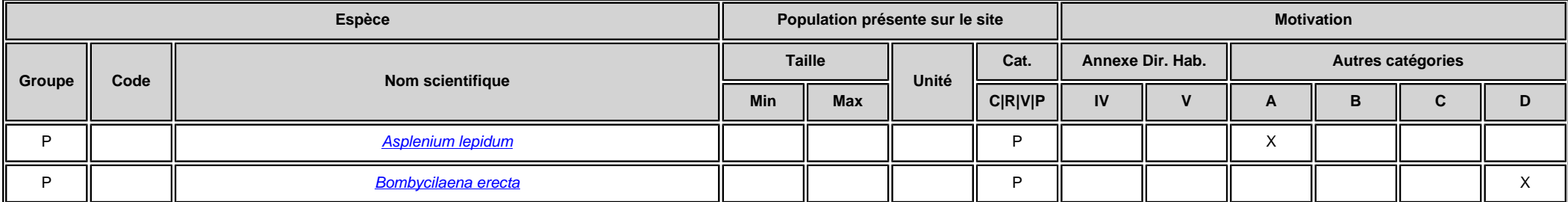

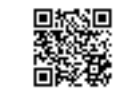

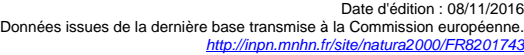

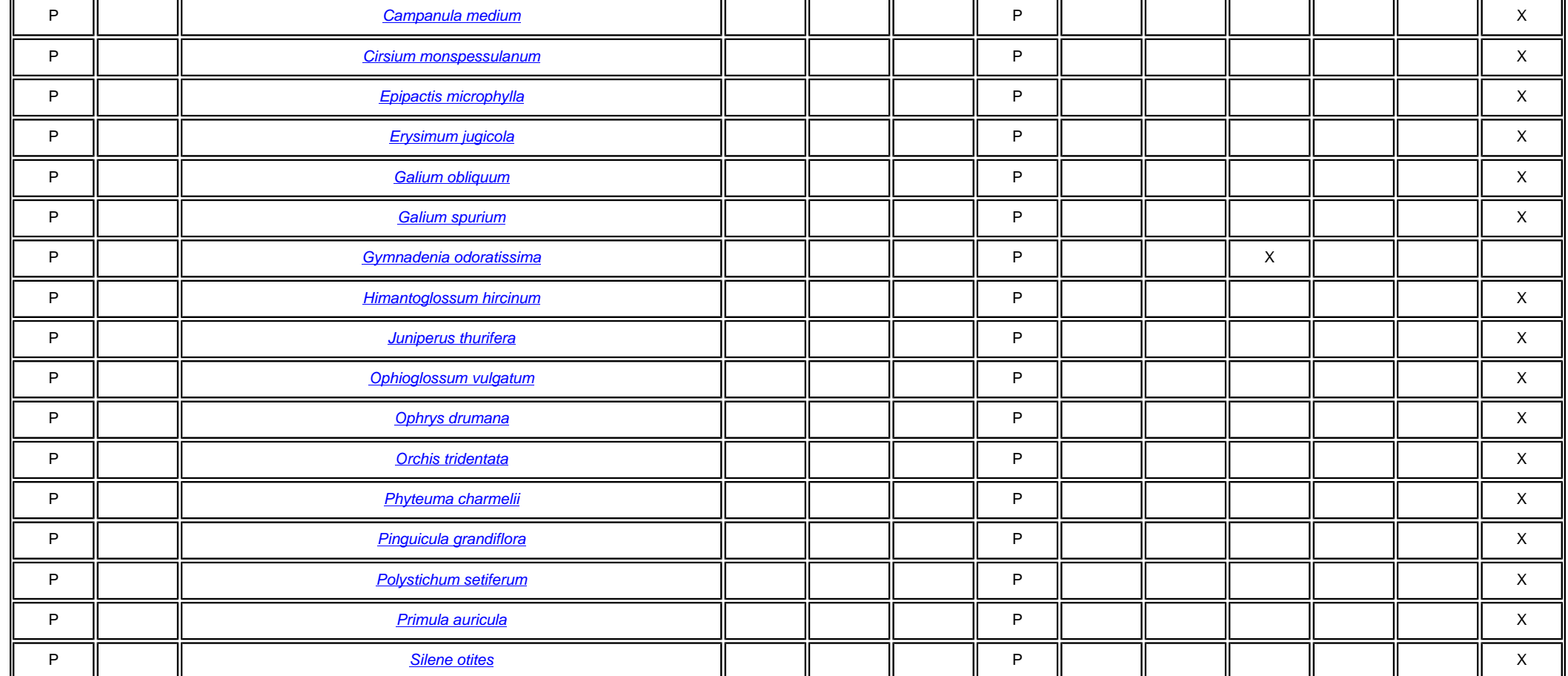

• **Groupe :** A = Amphibiens, B = Oiseaux, F = Poissons, Fu = Champignons, I = Invertébrés, L = Lichens, M = Mammifères, P = Plantes, R = Reptiles.

• Unité : i = individus, p = couples, adults = Adultes matures, area = Superficie en m2, bfemales = Femelles reproductrices, cmales = Mâles chanteurs, colonies = Colonies, fstems = Tiges florales, grids1x1 = Grille 1x1 km , grids10x10 = Grille 10x10 km , grids5x5 = Grille 5x5 km , length = Longueur en km , localities = Stations , logs = Nombre de branches , males = Mâles , shoots = Pousses , stones = Cavités rocheuses , subadults = Sub-adultes , trees = Nombre de troncs , tufts = Touffes.

• **Catégories du point de vue de l'abondance (Cat.) :** C = espèce commune, R = espèce rare, V = espèce très rare, P: espèce présente.

• Motivation : IV, V : annexe où est inscrite l'espèce (directive «Habitats»); A : liste rouge nationale; B : espèce endémique ; C : conventions internationales ; D : autres raisons.

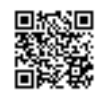

# <span id="page-21-0"></span>4. DESCRIPTION DU SITE

## 4.1 Caractère général du site

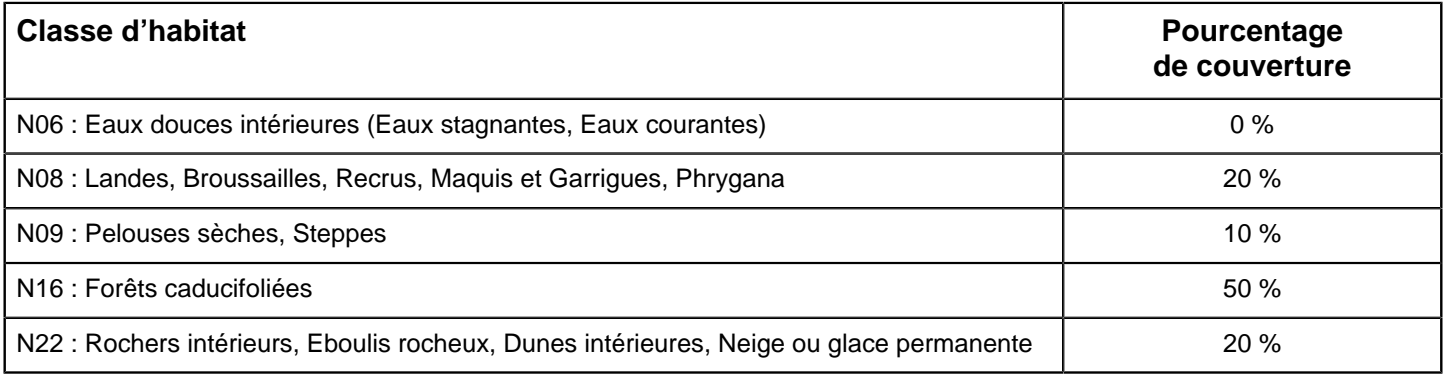

#### **Autres caractéristiques du site**

Le Vercors est un massif constitué uniquement de roches sédimentaires, dont un niveau plus épais et plus dur qu'on appelle « Calcaire urgonien ». Cette « dalle urgonienne » constitue le socle du massif. Les gorges de la Bourne ont été entaillées dans ce karst, d'abord dans une couche de calcaire tendre, puis dans le calcaire urgonien.

La rivière Bourne a ainsi créé une tranchée traversant le nord du massif d'Est en Ouest. Sa vallée reste assez large jusqu'au secteur des Jarrands, puis se referme dans un goulot étroit entaillé dans cette dalle urgonienne. La vallée alterne entre ces rétrécissements et des passages plus larges jusqu'en arrivant à Pont-en-Royans, où la rivière rejoint les dépôts tendres de l'Isère. Le site Natura 2000 suit ces variations, passant de la falaise abrupte abritant des tuffières et des espèces rupestres, à la prairie de fauche riche en Orchidées ; de la forêt de ravin, à la ripisylve, en passant par la hêtraie-sapinière caractéristique des massifs pré-alpins des Alpes du Nord.

#### Vulnérabilité : Vulnérabilité

Le site des Gorges de la Bourne est un lieu très prisé par le tourisme dans le Vercors. Cette activité présente diverses formes, de la pratique de l'escalade sur les falaises de Presles, à la randonnée pédestre et à l'exploration des grottes, dont celles de Choranche, haut lieu de découverte des richesses du monde souterrain.

La sylviculture et l'agriculture ont aussi dessiné la vallée en une mosaïque d'habitats caractéristiques de ces activités humaines. Le régime de la rivière est très marqué par les activités humaines. Son profil est lissé par la présence de barrages, de turbines, de conduites forcées, et par la présence d'un canal d'irrigation.

## 4.2 Qualité et importance

Le site couvre une surface de plus de 2800 hectares entre 160 et 1 597 mètres d'altitude, parcourant ainsi les étages collinéen et montagnard. Il est à cheval sur les régions biogéographiques alpine (28%) et méditerranéenne (72%) et ces influences se retrouvent dans la multitude d'espèces et d'habitats qu'on peut y rencontrer.

Suite aux modifications de son périmètre, il intègre désormais la tourbière de Rovon (située plus au nord, en Isère), ainsi que la partie de la rivière Vernaison qui faisait partie initialement du site Natura 2000 FR8201692 "Sources et habitats rocheux de la Vernaison et des goulets de Combe Laval et du vallon de Sainte-Marie", mais qui fait partie du bassin versant de la Bourne.

Le site Natura 2000 est situé autour de la plus importante rivière du Vercors : la Bourne. Son bassin versant rassemble la quasi-totalité des eaux de pluies tombant sur le nord du massif. Sur l'amont de son cours, la Bourne présente le profil d'une rivière de montagne, avec un débit variant selon la fonte des neiges et les fortes pluies. La basse Bourne se calme et s'élargit avec la diminution de la pente.

Les tuffières, habitat prioritaire de la directive " Habitats " très important pour un massif karstique comme le Vercors, sont bien représentées sur le site de la Bourne. Elles sont nombreuses, mais de surfaces très faibles. Le travail sur les habitats réalisé par le Conservatoire Botanique National Alpin (CBNA) a permis de les cartographier et d'établir leur état de conservation général.

La forêt est un des milieux les plus diversifiés du site : vingt-cinq types de forêts ont été décrits, correspondant à six habitats d'intérêt communautaire, dont deux sont prioritaires au regard de la directive " Habitats " (91E0 et 9180). On trouve des habitats forestiers allant de la forêt de pentes et de ravins (9180), à espèces pionnières, à la forêt alluviale de plaine (91E0), en passant par une grande diversité de hêtraies (9110, 9130, 9140 et 9150), caractéristiques des étages collinéens à montagnards des pré-Alpes.

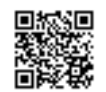

Les milieux ouverts sont les habitats d'intérêt communautaire les plus diversifiés du site. Ils vont de la clairière forestière à fougères et Sénéçon de Fuchs, à la prairie de fauche, en passant par les landes à Genévrier commun.

Au total, 22 habitats d'intérêt communautaire ont été inventoriés, dont 5 prioritaires : 6110, 6210, 7220, 91E0 et 9180. Parmi les 13 espèces d'intérêt communautaire, on note 9 espèces de chauves-souris, 2 poissons (Blageon et Chabot), 1 invertébré (l'Ecrevisse à pattes blanches) et 1 plante, le Sabot de Vénus. La Loutre a également été notée récemment (traces), mais sa présence permanente reste à confirmer.

### 4.3 Menaces, pressions et activités ayant une incidence sur le site

Il s'agit des principales incidences et activités ayant des répercussions notables sur le site

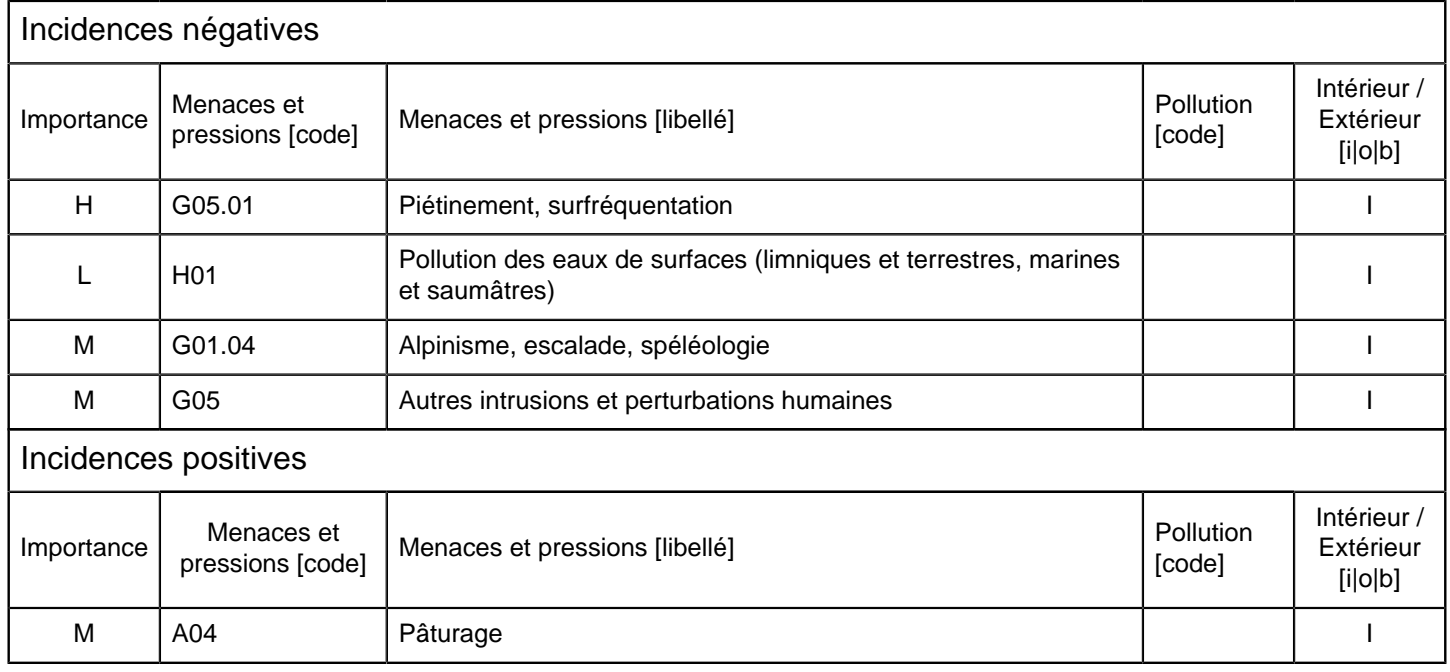

• **Importance** :  $H =$  grande,  $M =$  moyenne,  $L =$  faible.

• **Pollution** : N = apport d'azote, P = apport de phosphore/phosphate, A = apport d'acide/acidification, T = substances chimiques inorganiques toxiques,  $O =$  substances chimiques organiques toxiques,  $X =$  pollutions mixtes.

• **Intérieur / Extérieur** : I = à l'intérieur du site, O = à l'extérieur du site, B = les deux.

#### 4.4 Régime de propriété

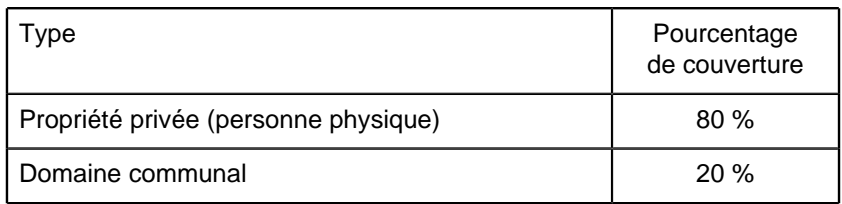

#### 4.5 Documentation

- Document d'objectifs du site Natura 2000 FR8201743 « Prairies à orchidées, Tuffières et Gorges de la Bourne » - Zone Spéciale de Conservation - Parc naturel régional du Vercors # Tome I # Diagnostic - Mars 2012 - 162 pages (23,4 MO)

- Document d'objectifs du site Natura 2000 FR8201743 « Prairies à orchidées, Tuffières et Gorges de la Bourne » - Zone Spéciale de Conservation - Parc naturel régional du Vercors # Tome II # Programme d'actions et Charte- Mars 2012 - 120 pages (17,8 MO)

- Parc naturel régional du Vercors - Brigitte LAMBEY - Milieux aquatiques # 2007.

- LPO ISERE - Inventaire des chiroptères du site Natura 2000 I26 « Prairies à orchidées, Tuffières et Gorges de la Bourne » (FR 8201743) # 2007.

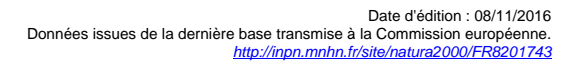

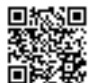

<span id="page-23-0"></span>- Conservatoire botanique national alpin # Cartographie des habitats du site I26 # 2007.

Lien(s) :

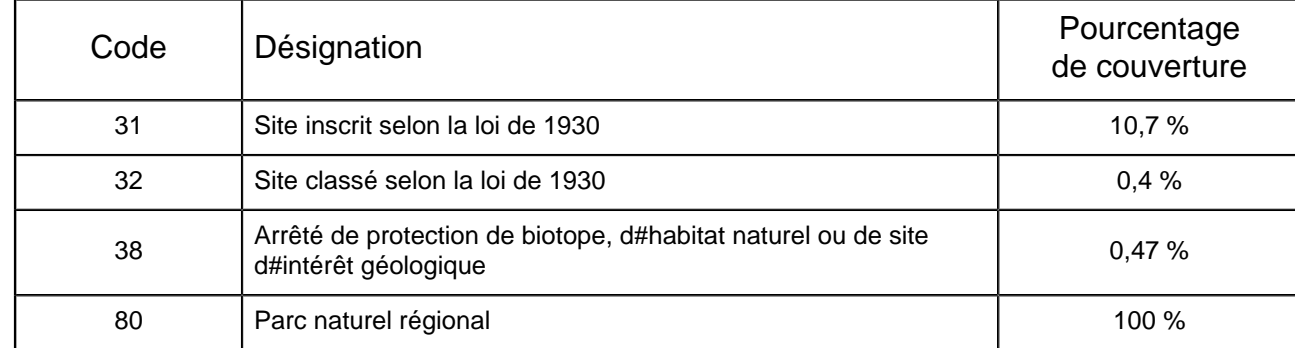

## 5.1 Types de désignation aux niveaux national et régional

#### 5.2 Relation du site considéré avec d'autres sites

#### Désignés aux niveaux national et régional :

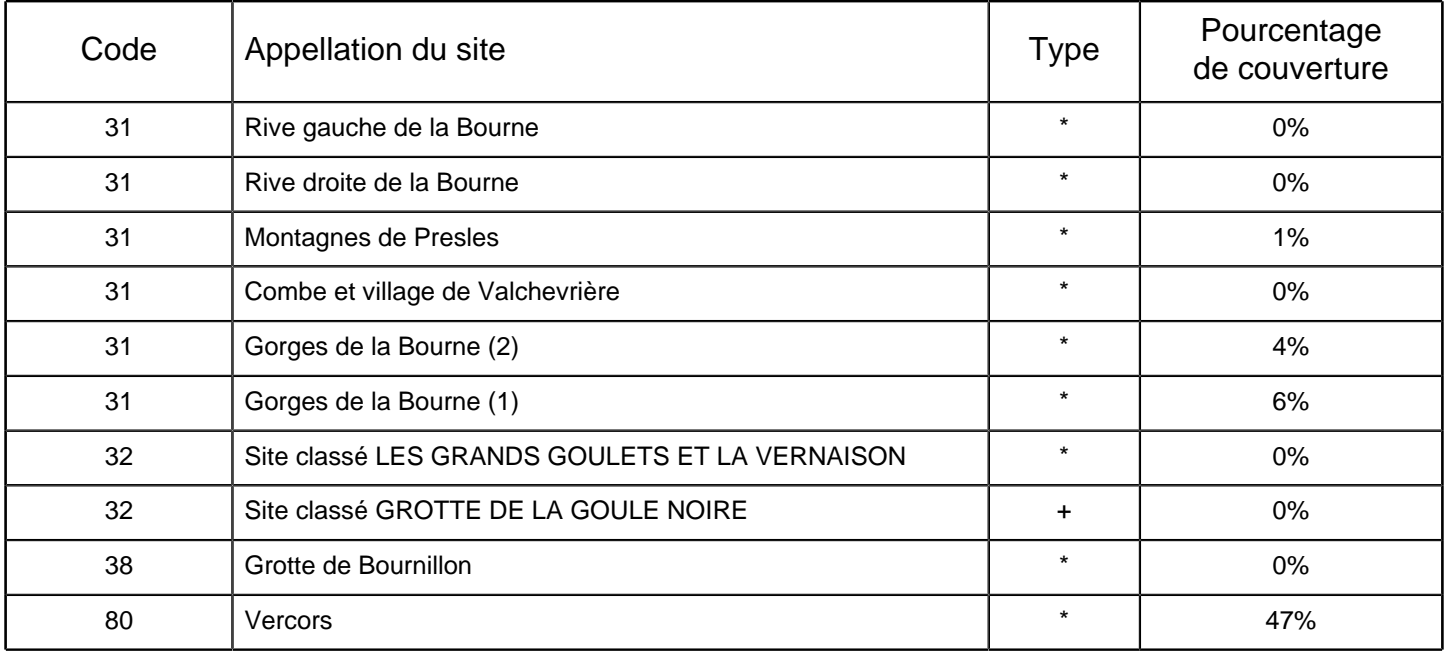

#### Désignés au niveau international :

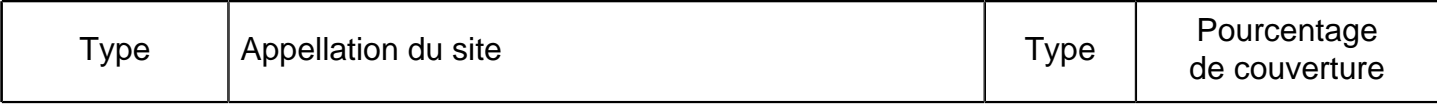

## 5.3 Désignation du site

## 6. GESTION DU SITE

## 6.1 Organisme(s) responsable(s) de la gestion du site

Organisation :

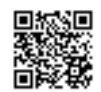

Adresse :

Courriel :

Organisation : Parc naturel régional du Vercors

Adresse : 255 Chemin des fusillés - BP 14 38250 Lans-en-Vercors

Courriel : manon.chevalier@pnr-vercors.fr

## 6.2 Plan(s) de gestion

Existe-il un plan de gestion en cours de validité ?

 $\overline{X}$  Oui Nom : DOCOB - Tome I - Diagnostic et Tome II # Programme d#actions et Charte - Mars 2012 Lien : [http://www.rdbrmc-travaux.com/basedreal/fiche\\_sic.php?](http://www.rdbrmc-travaux.com/basedreal/fiche_sic.php?statut=ZSC&sic=I26) [statut=ZSC&sic=I26](http://www.rdbrmc-travaux.com/basedreal/fiche_sic.php?statut=ZSC&sic=I26) Non, mais un plan de gestion est en préparation. Non

## 6.3 Mesures de conservation

Le document d'objectifs a été validé par le Comité de pilotage du 25 janvier 2011.

OBJECTIFS ET PRINCIPES DE GESTION Les principaux objectifs de gestion sont les suivants :

1. Milieux boisés

- Rendre compatibles les exploitations sylvicoles non encore adaptées aux enjeux de préservation des habitats et espèces d'intérêt communautaire.

- Conserver / restaurer la ripisylve.

- Vérifier la présence d'espèces d'intérêt communautaire non encore officiellement référencées.

#### 2. Milieux ouverts

- Rendre compatibles les activités agricoles non encore adaptées aux enjeux de préservation des habitats et espèces d'intérêt communautaire du site.

- Conserver / restaurer les continuités écologiques en milieu agricole ouvert (maintien ou rétablissement d'un réseau de haies...).

#### 3. Milieux aquatiques

- S'appuyer sur les actions du contrat de rivière et travailler en synergie.

- Améliorer la qualité de l'eau (plans d'épandage, fosses de stockage des effluents agricoles...).

- Améliorer la quantité d'eau réservée à la rivière.
- Conserver / restaurer les berges (plan de gestion de la ripisylve).
- Conserver / restaurer les secteurs à Écrevisses à pieds blancs.
- Suivre les populations des autres espèces d'intérêt communautaire dont la présence est avérée.
- Restaurer la typicité des habitats touchés par les espèces invasives.

- Vérifier la présence d'espèces d'intérêt communautaire ou patrimoniales non encore référencées sur le site.

#### 4. Chiroptères

- Préserver et améliorer les habitats d'espèces.

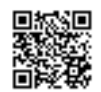

- Sensibiliser les acteurs du territoire aux Chauves-souris.

5. Activités et loisirs de nature

- Éviter la divagation et la création de nouveaux sentiers pour préserver les habitats et espèces d'intérêt communautaire.

- Accompagnement des projets touristiques.

- Améliorer la cohabitation entre les activités économiques et de loisirs et les espèces et habitats d'intérêt communautaire.

INSTRUMENTS CONTRACTUELS, REGLEMENTAIRES ET FINANCIERS (existants ou à envisager) :

Sur ce site ont déjà été mises en place les mesures suivantes :

- des contrats agricoles appelés MAET (mesures agro-environnementales territorialisées) pour la gestion des versants en déprise et la gestion extensive des prairies.

- un plan pluri-annuel de gestion de la ripisylve a été élaboré : entretien de la ripisylve par coupes dans le cadre du contrat de rivière.

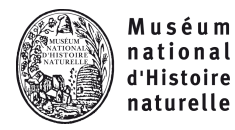

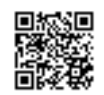

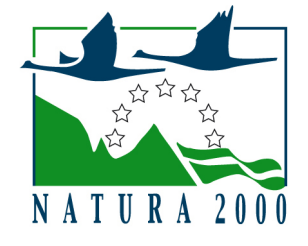

#### NATURA 2000 - FORMULAIRE STANDARD DE DONNEES Pour les zones de protection spéciale (ZPS), les propositions de sites d'importance communautaire (pSIC), les sites d'importance communautaire (SIC) et les zones spéciales de conservation (ZSC)

# FR8201745 - Pelouses, forêts remarquables et habitats rocheux du Plateau du Sornin

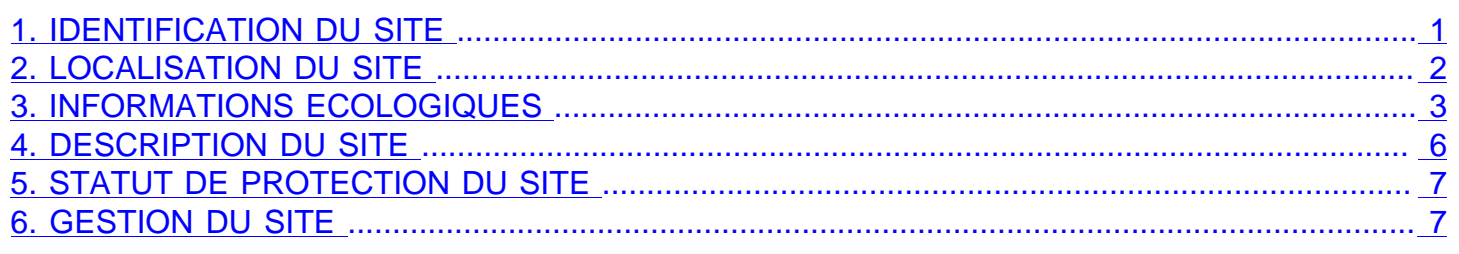

## 1. IDENTIFICATION DU SITE

1.1 Type B (pSIC/SIC/ZSC)

1.2 Code du site FR8201745

## 1.3 Appellation du site

Pelouses, forêts remarquables et habitats rocheux du Plateau du Sornin

## 1.4 Date de compilation

31/12/1995

## 1.5 Date d'actualisation

08/08/2014

## 1.6 Responsables

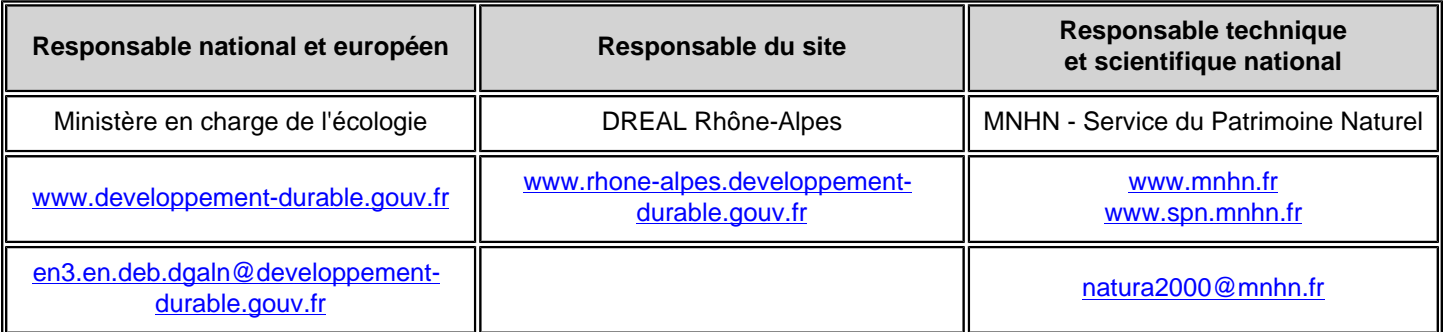

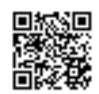

## <span id="page-27-0"></span>1.7 Dates de proposition et de désignation / classement du site

Date de transmission à la Commission Européenne : 31/12/1998 (Proposition de classement du site comme SIC)

Dernière date de parution au JO UE : 22/12/2009 (Confirmation de classement du site comme SIC)

ZSC : date de signature du dernier arrêté (JO RF) : 22/12/2014

Texte juridique national de référence pour la désignation comme ZSC : [http://www.legifrance.gouv.fr/affichTexte.do?](http://www.legifrance.gouv.fr/affichTexte.do?cidTexte=JORFTEXT000030024910) [cidTexte=JORFTEXT000030024910](http://www.legifrance.gouv.fr/affichTexte.do?cidTexte=JORFTEXT000030024910)

## 2. LOCALISATION DU SITE

## 2.1 Coordonnées du centre du site [en degrés décimaux]

**Longitude :** 5,60879° **Latitude :** 45,1998°

Non concerné

2.2 Superficie totale

2.3 Pourcentage de superficie marine

1312 ha

## 2.4 Code et dénomination de la région administrative

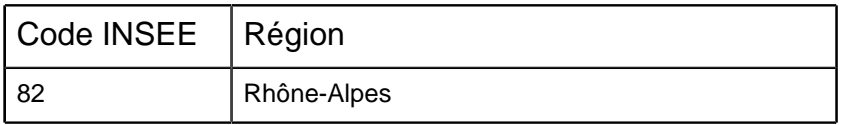

#### 2.5 Code et dénomination des départements

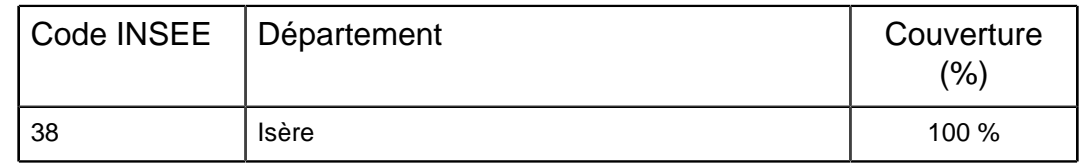

## 2.6 Code et dénomination des communes

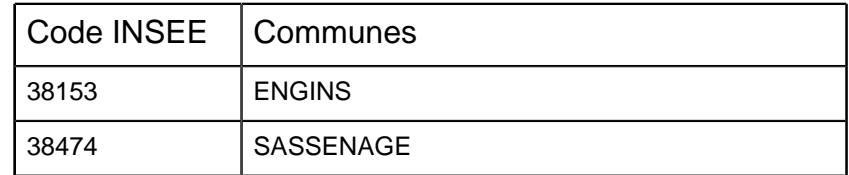

## 2.7 Région(s) biogéographique(s)

Alpine (100%)

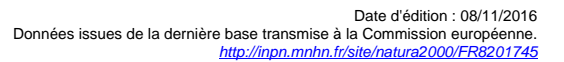

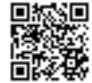

# <span id="page-28-0"></span>3. INFORMATIONS ÉCOLOGIQUES

## 3.1 Types d'habitats présents sur le site et évaluations

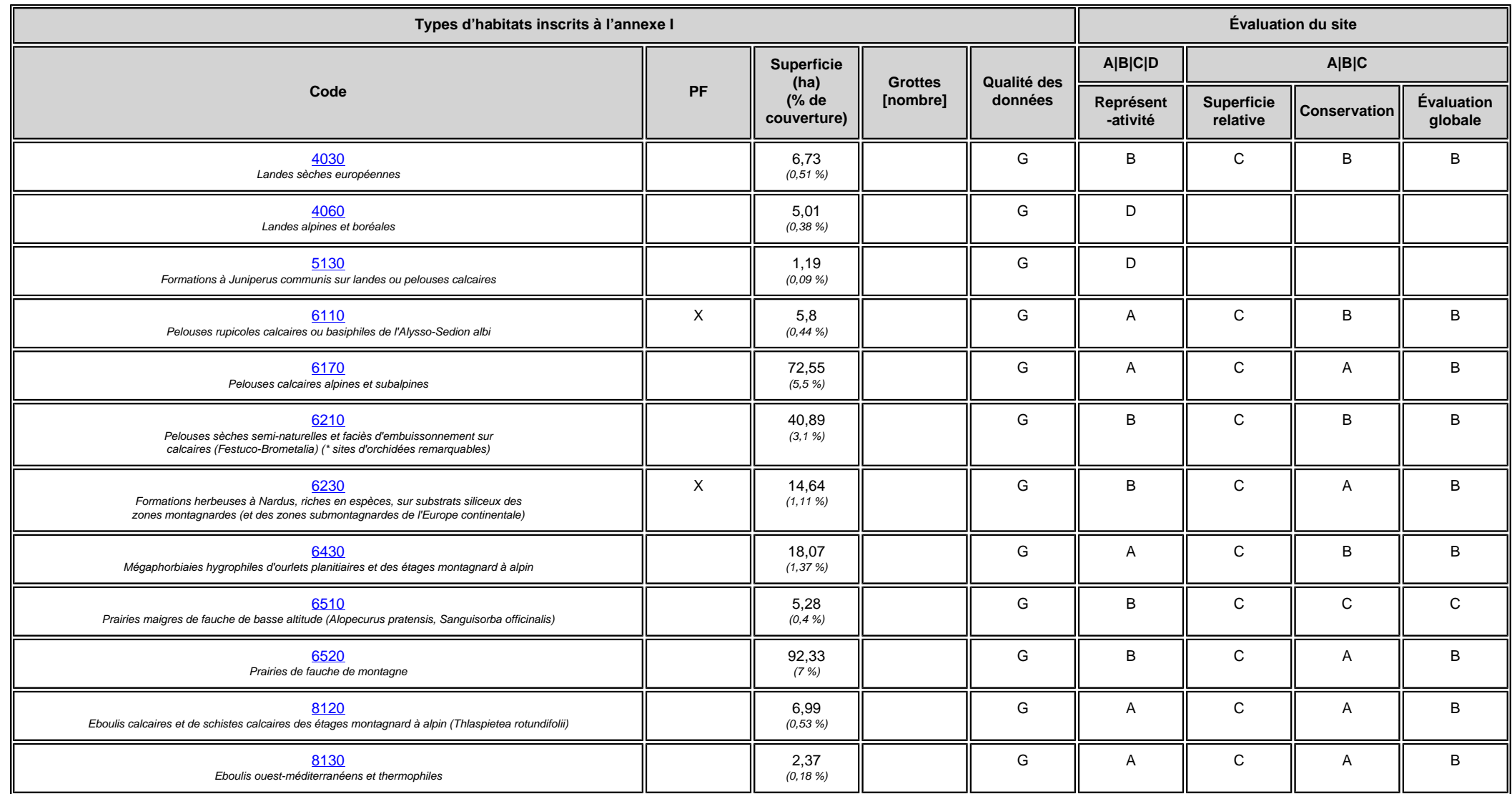

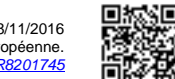

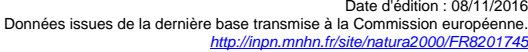

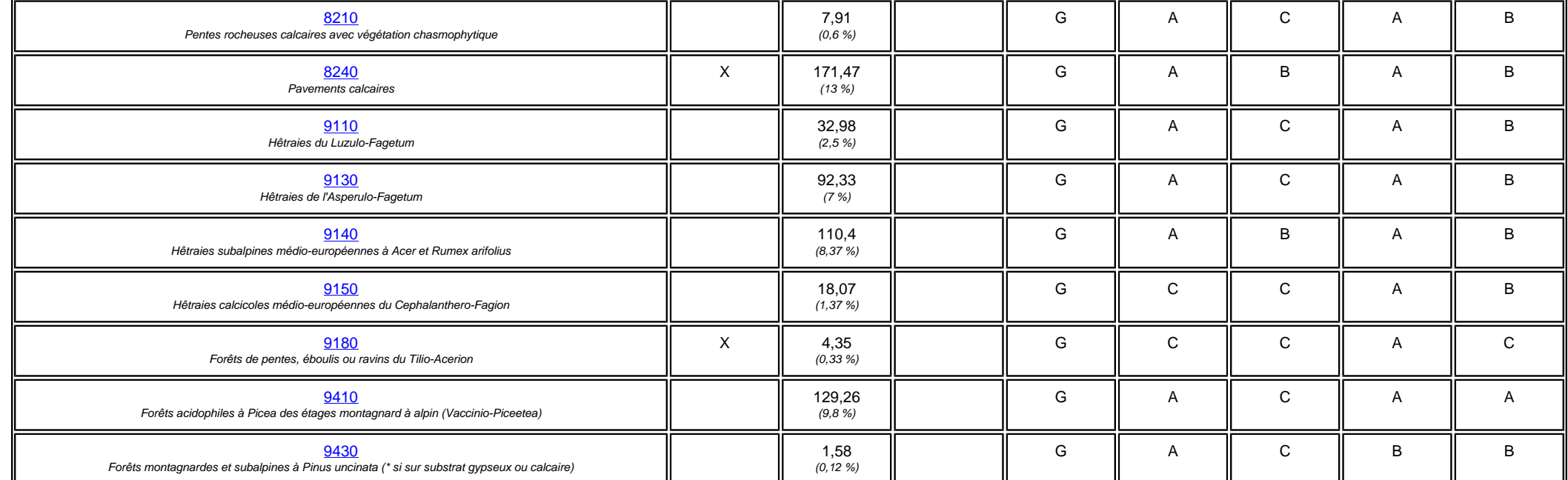

• **PF :** Forme prioritaire de l'habitat.

• **Qualité des données :** G = «Bonne» (données reposant sur des enquêtes, par exemple); M = «Moyenne» (données partielles + extrapolations, par exemple); P = «Médiocre» (estimation approximative, par exemple).

• **Représentativité :** A = «Excellente» ; B = «Bonne» ; C = «Significative» ; D = «Présence non significative».

• Superficie relative : A = 100  $\geq$  p > 15 % ; B = 15  $\geq$  p > 2 % ; C = 2  $\geq$  p > 0 % .

• **Conservation :** A = «Excellente» ; B = «Bonne» ; C = «Moyenne / réduite».

• **Evaluation globale :** A = «Excellente» ; B = «Bonne» ; C = «Significative».

#### 3.2 Espèces inscrites à l'annexe II de la directive 92/43/CEE et évaluation

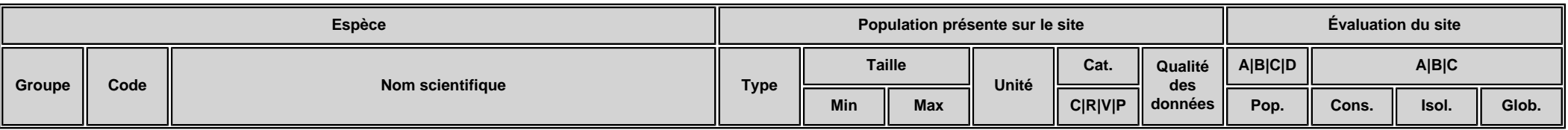

• **Groupe :** A = Amphibiens, B = Oiseaux, F = Poissons, I = Invertébrés, M = Mammifères, P = Plantes, R = Reptiles.

• **Type :** p = espèce résidente (sédentaire), r = reproduction (migratrice), c = concentration (migratrice), w = hivernage (migratrice).

• Unité : i = individus, p = couples, adults = Adultes matures, area = Superficie en m2, bfemales = Femelles reproductrices, cmales = Mâles chanteurs, colonies = Colonies, fstems = Tiges florales, grids1x1 = Grille 1x1 km , grids10x10 = Grille 10x10 km , grids5x5 = Grille 5x5 km , length = Longueur en km , localities = Stations , logs = Nombre de branches , males = Mâles , shoots = Pousses , stones = Cavités rocheuses , subadults = Sub-adultes , trees = Nombre de troncs , tufts = Touffes.

• **Catégories du point de vue de l'abondance (Cat.) :** C = espèce commune, R = espèce rare, V = espèce très rare, P: espèce présente.

• **Qualité des données :**G = «Bonne» (données reposant sur des enquêtes, par exemple); M =«Moyenne» (données partielles + extrapolations, par exemple); P = «Médiocre» (estimation approximative, par exemple); DD = Données insuffisantes.

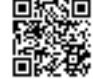

- **Population :** A = 100  $\geq$  p > 15 % ; B = 15  $\geq$  p > 2 % ; C = 2  $\geq$  p > 0 % ; D = Non significative.
- **Conservation** : A = «Excellente» ; B = «Bonne» ; C = «Moyenne / réduite».
- **Isolement :** A = population (presque) isolée : B = population non isolée, mais en marge de son aire de répartition ; C = population non isolée dans son aire de répartition élargie.
- **Evaluation globale :** A = «Excellente» ; B = «Bonne» ; C = «Significative».

#### 3.3 Autres espèces importantes de faune et de flore

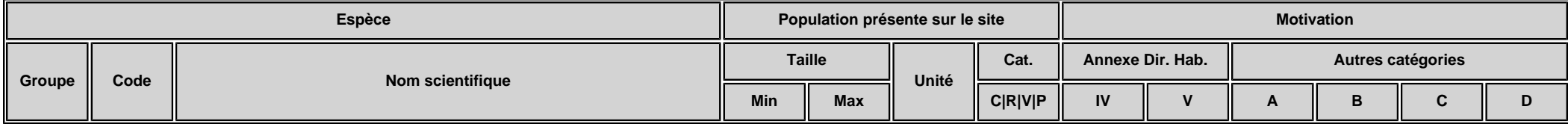

• **Groupe :** A = Amphibiens, B = Oiseaux, F = Poissons, Fu = Champignons, I = Invertébrés, L = Lichens, M = Mammifères, P = Plantes, R = Reptiles.

• Unité : i = individus, p = couples , adults = Adultes matures , area = Superficie en m2, bfemales = Femelles reproductrices, cmales = Mâles chanteurs , colonies = Colonies, fstems = Tiges florales, grids1x1 = Grille 1x1 km , grids10x10 = Grille 10x10 km , grids5x5 = Grille 5x5 km , length = Longueur en km , localities = Stations , logs = Nombre de branches , males = Mâles , shoots = Pousses , stones = Cavités rocheuses , subadults = Sub-adultes , trees = Nombre de troncs , tufts = Touffes.

• **Catégories du point de vue de l'abondance (Cat.) :** C = espèce commune, R = espèce rare, V = espèce très rare, P: espèce présente.

• Motivation : IV, V : annexe où est inscrite l'espèce (directive «Habitats») : A : liste rouge nationale : B : espèce endémique : C : conventions internationales : D : autres raisons.

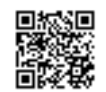

# <span id="page-31-0"></span>4. DESCRIPTION DU SITE

## 4.1 Caractère général du site

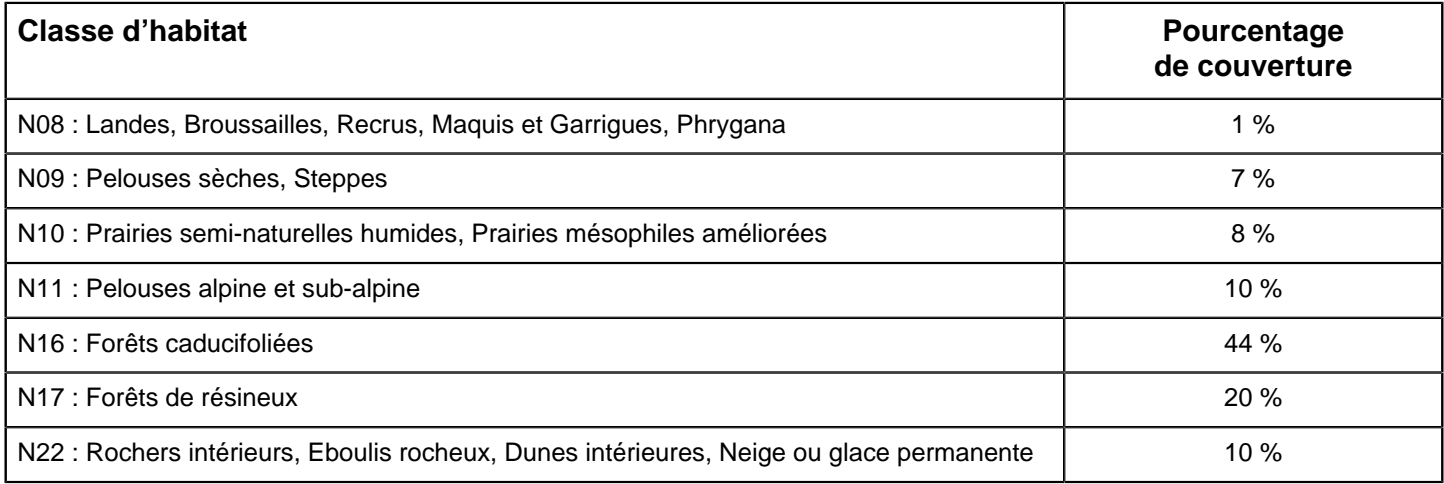

#### **Autres caractéristiques du site**

Le site du Sornin est un plateau calcaire (calcaires urgoniens) situé à l'extrémité septentrionale du massif du Vercors en Isère. Il s'agit d'un kartz typique avec des lappiaz affleurants. La circulation d'eau en surface y est donc très réduite. Les eaux d'infiltration circulent en profondeur à l'intérieur d'un important réseau souterrain auquel se rattache le très célèbre gouffre Berger.

Vulnérabilité : Vulnérabilité :

Situé à la périphérie de l'agglomération grenobloise (450 000 habitants) qu'il domine, ce site constitue un espace de loisirs et de détente très prisé soumis à une forte pression de fréquentation. Le site renferme le gouffre Berger qui attire les spéléologues du monde entier. Toutefois, la maîtrise foncière du site par les collectivités en facilite la gestion patrimoniale.

## 4.2 Qualité et importance

Le site présente une mosaïque d'habitats d'intérêt communautaire. La hêtraie sapinière est le groupement climacique de cet étage montagnard arrosé des Préalpes. Toutefois, le hêtre a fait place localement à l'épicéa sous l'influence des forestiers. Par ailleurs, d'importants défrichements, au Moyen-âge, ont fait place à des pelouses sub-alpines sur lesquelles se pratiquent l'estive (bovins et ovins) et la transhumance.

21 habitats d'intérêt communautaire ont été inventoriés, dont 4 dits « prioritaires » : 6210, 6230, 8240 et 9180.

#### 4.3 Menaces, pressions et activités ayant une incidence sur le site

Il s'agit des principales incidences et activités ayant des répercussions notables sur le site

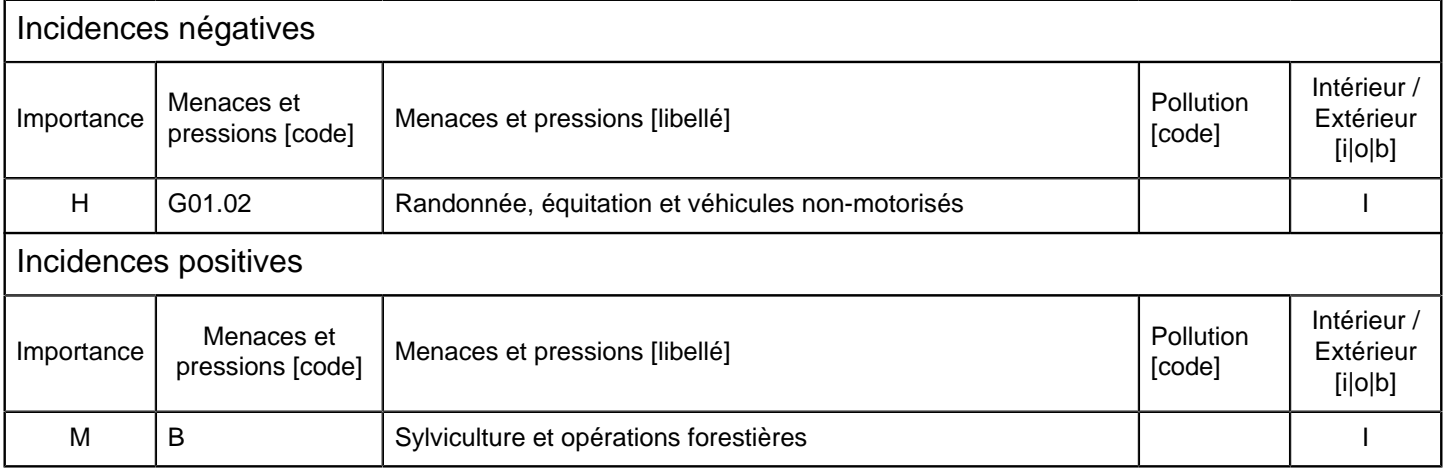

 $\bullet$  **Importance** : H = grande, M = moyenne, L = faible.

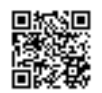

- <span id="page-32-0"></span>• **Pollution** : N = apport d'azote, P = apport de phosphore/phosphate, A = apport d'acide/acidification, T = substances chimiques inorganiques toxiques,  $O =$  substances chimiques organiques toxiques,  $X =$  pollutions mixtes.
- **Intérieur / Extérieur** : I = à l'intérieur du site, O = à l'extérieur du site, B = les deux.

## 4.4 Régime de propriété

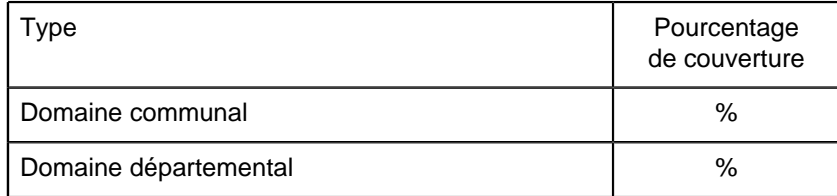

#### 4.5 Documentation

Abondante bibliographie en provenance notamment de l'Université scientifique Joseph Fourier et de l'Institut de géographie alpine.

1. Document d'objectifs - Site Natura 2000 I28 - FR8201745 « Pelouses, forêts remarquables et habitats rocheux du plateau de Sornin » - Parc naturel régional du Vercors # 2005 - 69 pages (362 KO).

2. Document d'objectifs - Site Natura 2000 I28 - FR8201745 « Pelouses, forêts remarquables et habitats rocheux du plateau de Sornin » - Conservatoire botanique national alpin Gap Charance - Parc naturel régional du Vercors # Novembre 2002 # Cartes - 4 pages (9 MO).

Lien(s) :

#### 5.1 Types de désignation aux niveaux national et régional

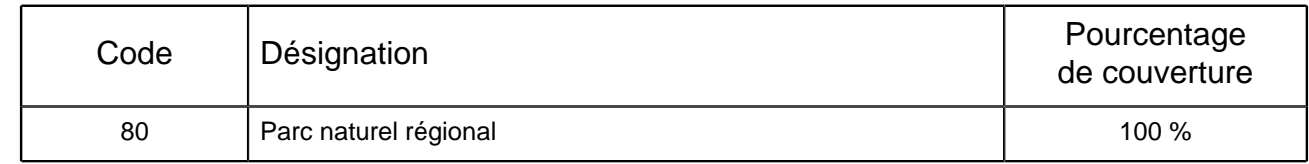

#### 5.2 Relation du site considéré avec d'autres sites

Désignés aux niveaux national et régional :

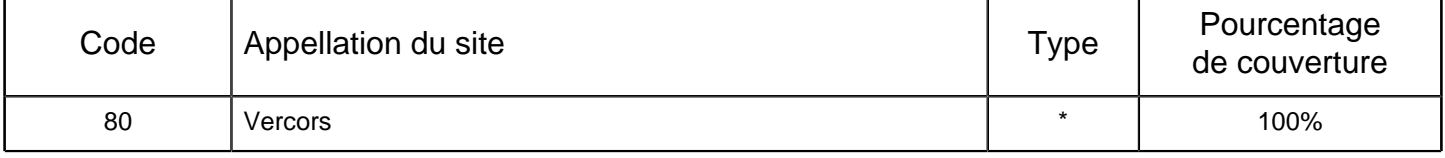

#### Désignés au niveau international :

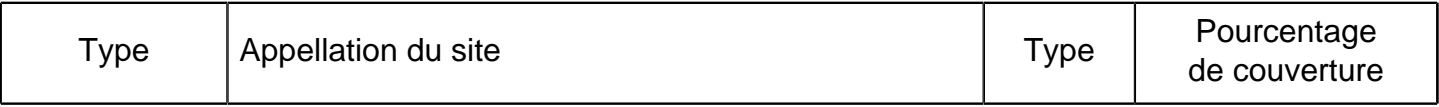

## 5.3 Désignation du site

## 6. GESTION DU SITE

## 6.1 Organisme(s) responsable(s) de la gestion du site

Organisation : PNR du Vercors

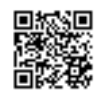

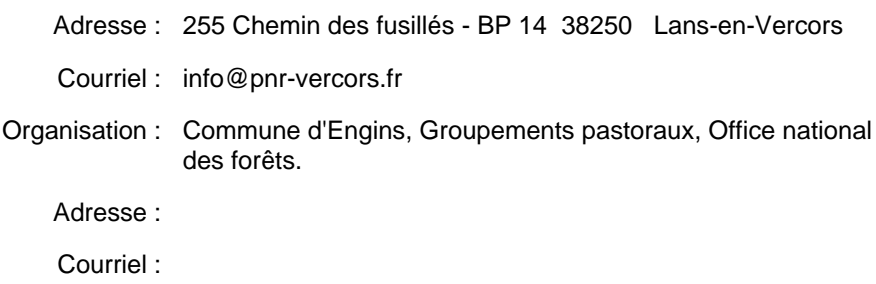

## 6.2 Plan(s) de gestion

Existe-il un plan de gestion en cours de validité ?

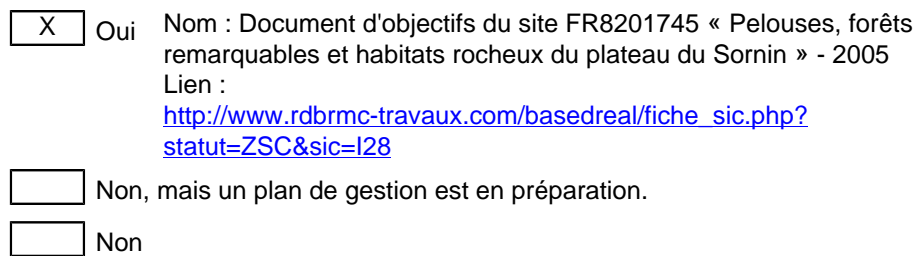

#### 6.3 Mesures de conservation

Le document d'objectifs du site FR8201745 « Pelouses, forêts remarquables et habitats rocheux du plateau du Sornin » a été validé en avril 2005.

OBJECTIFS sur l'ENSEMBLE du SITE :

- Maîtrise des ligneux dans l'espace pastoral.
- Maîtrise de la fréquentation touristique.
- Préservation des érablaies de ravins.
- Respect de la qualité de l'eau.

PRINCIPE de GESTION (à mettre en oeuvre avec les acteurs locaux) :

- Aménagement forestier.
- Plans de pâturage.

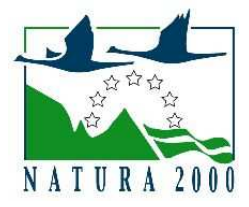

## **NOTE D'INFORMATION SUR LE RESEAU NATURA 2000**

#### **A. Qu'est-ce que Natura 2000 ?**

L'Union européenne a adopté deux directives, l'une en 1979, l'autre en 1992 pour donner aux États membres un cadre commun d'intervention en faveur de la préservation des milieux naturels.

Ces deux directives fondent le **réseau Natura 2000** qui a pour objectif de maintenir la diversité biologique des milieux en tenant compte des exigences économiques, sociales, culturelles et régionales qui s'y attachent.

#### *ZICO et ZPS :*

La directive du 2 avril 1979 dite directive "Oiseaux" prévoit la protection des habitats nécessaires à la reproduction et à la survie d'espèces d'oiseaux considérées comme rares ou menacées à l'échelle de l'Europe. Dans chaque pays de l'Union européenne sont classés en Zone de Protection Spéciale (**ZPS**) les sites les plus adaptés à la conservation des habitats de ces espèces en tenant compte de leur nombre et de leur superficie. Pour déterminer ces sites, un inventaire a été réalisé, dénommé **ZICO**, zones importantes pour la conservation des oiseaux.

#### *SIC et ZSC :*

La directive du 21 mai 1992 dite directive "Habitats" promeut la conservation des habitats naturels de la faune et de la flore sauvage. Elle prévoit la création d'un réseau écologique européen de Zones Spéciales de Conservation (**ZSC**). Voici quelques exemples de milieux naturels cités par la directive : habitats d'eau douce, landes et fourrés tempérés, maquis, formations herbacées, tourbières, habitats rocheux et grottes, dunes continentales ...

Les sites pressentis sont transmis à la Commission Européenne. Ils sont alors appelés pSIC (propositions de sites d'importance communautaire). Après désignation formelle par la Commission et la France (par arrêté ministériel), ils deviendront des ZSC.

Le réseau "Natura 2000" regroupe l'ensemble des espaces désignés en application des directives "Oiseaux" et "Habitats". Ce réseau est en cours de constitution. Il doit permettre de réaliser les objectifs fixés par la convention sur la diversité biologique, adoptée lors du "Sommet de la Terre" de Rio de Janeiro en 1992 et ratifiée par la France en 1996.

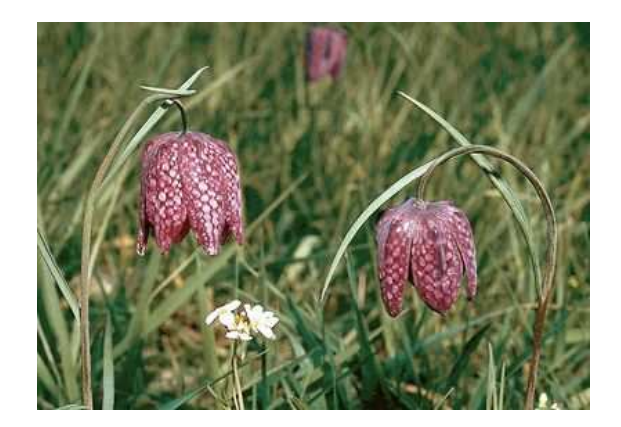

#### **B. Natura 2000 en Isère :**

Le département de l'Isère est concerné par :

- 22 ZSC, représentant 67 530 ha dans notre département, soit 8,6% du territoire,
- 4 ZPS représentant 45 723 ha soit 5,8% du territoire.

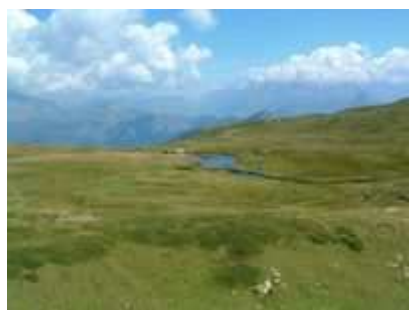

**Plateau du Taillefer** (Photo B. Pedroletti)

En tout cela représente 23 sites pour 67 696 ha, soit 8,6% du territoire du département (un même site pouvant être en ZPS et en ZSC).

(Liste des sites en Isère : http://ddaf.isere.agriculture.gouv.fr/Natura-2000-en-Isere )

#### **C. Evaluation des incidences Natura 2000 :**

Le régime d'évaluation des incidences assure l'équilibre entre préservation de la biodiversité et activités humaines.

Son objectif est de vérifier que les projets ne portent pas atteinte aux habitats et espèces d'intérêt communautaire présents dans un site NATURA 2000 ou de redéfinir les projets de manière à éviter les atteintes.

#### **a. Présentation :**

Le régime d'évaluation d'incidences institué en 2001 a été renforcé en 2010 pour améliorer la transposition de l'article 6 de la directive « Habitats-Faune-Flore ».

La loi n°2008-757 du 1er août 2008 relative à la responsabilité environnementale a établi un système de listes nationales et locales pour soumettre davantage de projets à évaluation des incidences.

Le décret n°2010-365 du 9 avril 2010 établit une liste d'activités soumises, sur tout le territoire national, à cette procédure d'examen préalable, dite « évaluation d'incidences ».

Il s'agit de projets, plans et programmes ou manifestations qui relèvent d'un régime d'encadrement administratif (autorisation, déclaration ou approbation) et qui sont susceptibles d'affecter de façon notable les habitats naturels ou les espèces présents sur un site Natura 2000.

Par le fait même de leurs caractéristiques ou de leur ampleur, ils doivent faire l'objet d'une évaluation des incidences.

Cette liste nationale est complétée par 2 listes qu'il appartient à chaque préfet de dresser :

- la première concerne des activités qui relèvent d'un régime d'encadrement administratif, autres que celles de la liste nationale. Cette liste est définie par l'arrêté préfectoral n°2010-07709 du 27 décembre 2010,

- la seconde comprendra des activités ne relevant d'aucun encadrement administratif, mais qui sont susceptibles d'avoir un impact significatif sur un ou des sites Natura 2000 (arrêté préfectoral à venir).

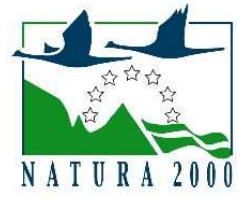

En résumé, un projet est soumis à évaluation des incidences s'il figure dans :

- la liste nationale du décret du 9/4/2010,

- ou la liste locale complémentaire à ce décret, figurant dans l'arrêté préfectoral n°2010-07709 du 27 décembre 2010,

- ou la liste locale « régime propre » (à venir).

*Attention : dans certains cas, l'évaluation n'est exigée que si un site Natura 2000 est directement concerné ; dans les autres cas, elle est obligatoire pour tout projet/activité situé dans un site Natura 2000 ou non.*

#### **b. Dans quels cas et comment mener une évaluation des incidences ?**

Voir le Schéma décisionnel : http://ddaf38.agriculture.gouv.fr/IMG/pdf/schema\_incidences\_generalesfev2010\_cle0354fd.pdf

#### **Pour les "Petits projets" : dossier simplifié :**

Si je considère que mon projet (ou manifestation) est "petit" et pressens que ses incidences sont nulles ou négligeables, je peux me contenter de remplir un formulaire d'évaluation simplifiée. Ce document m'aide à me poser les questions de base, à décrire et analyser mon projet, à conclure et démontrer l'absence d'incidence. Formulaire Incidences "Petits projets" disponible sur le site internet de la DDT de l'Isère (http://ddaf38.agriculture.gouv.fr/Evaluation-des-incidences-Natura)

#### *Attention toutefois :*

*1/ si je me rends compte en remplissant le formulaire que mon projet peut finalement avoir des incidences, je dois réaliser un dossier complet,*

*2/ les plans (au sens "plans et programmes") doivent systématiquement faire l'objet d'un dossier complet.*

#### **Pour les "gros projets" :**

Si mon projet est important, ou présente des incidences potentielles, ou bien est un plan (au sens "plans et programmes"), je dois réaliser une évaluation des incidences complète.

#### **c. Zoom sur les manifestations sportives ou de loisir**

Un formulaire simplifié (disponible sur le site de la DDT de l'Isère) d'évaluation des incidences est à joindre à la demande qui sera transmise à la préfecture du département concerné.

Aucune manifestation ne pourra se faire sans que soit prouvée l'absence d'incidences notables sur les sites Natura 2000.

Voir le Guide méthodologique pour l'évaluation des incidences des manifestations sportives sur les sites Natura 2000 et ses Annexes (étude de cas) disponibles sur le site de la DDT de l'Isère.

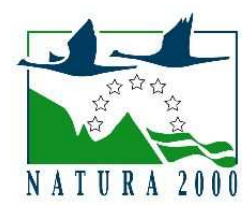

#### **D. Où retrouver toutes ces informations ?**

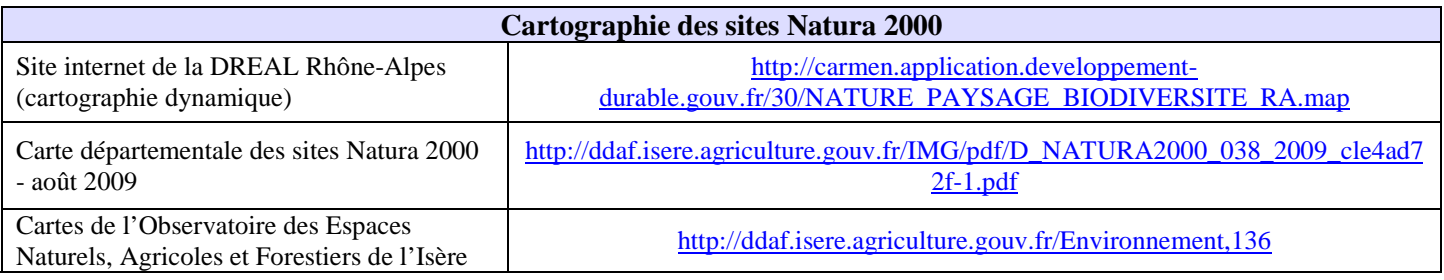

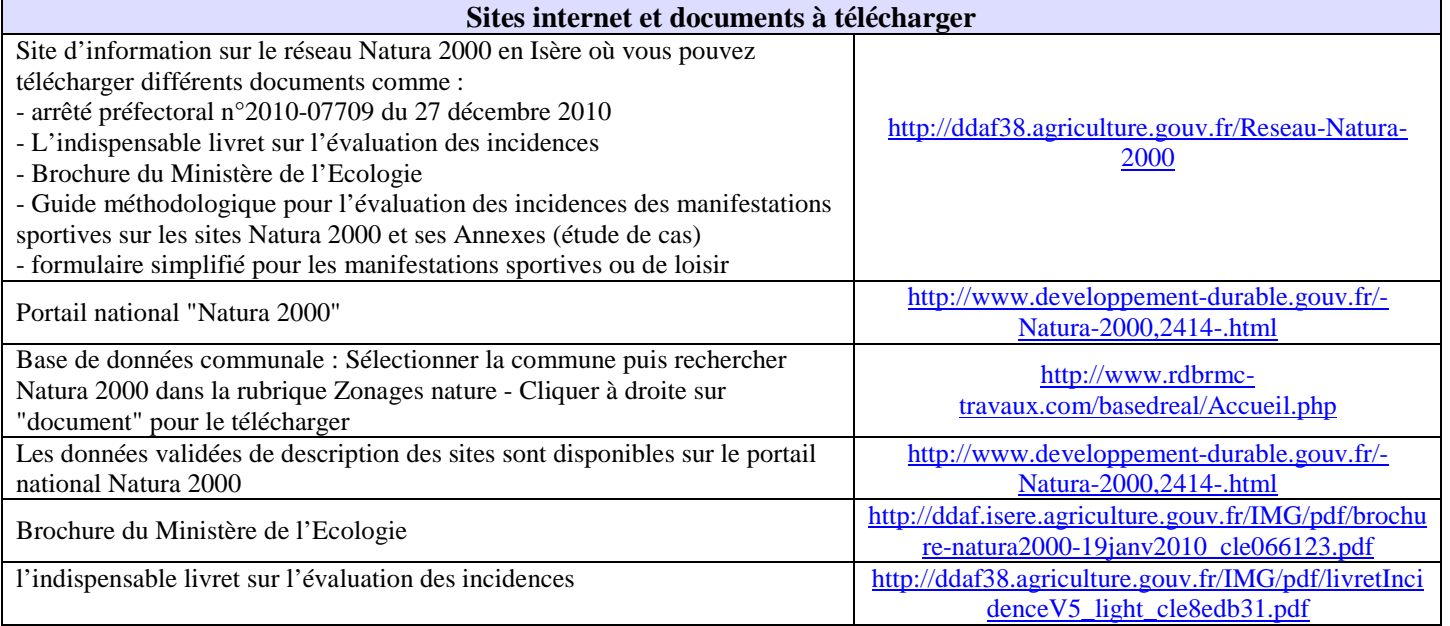

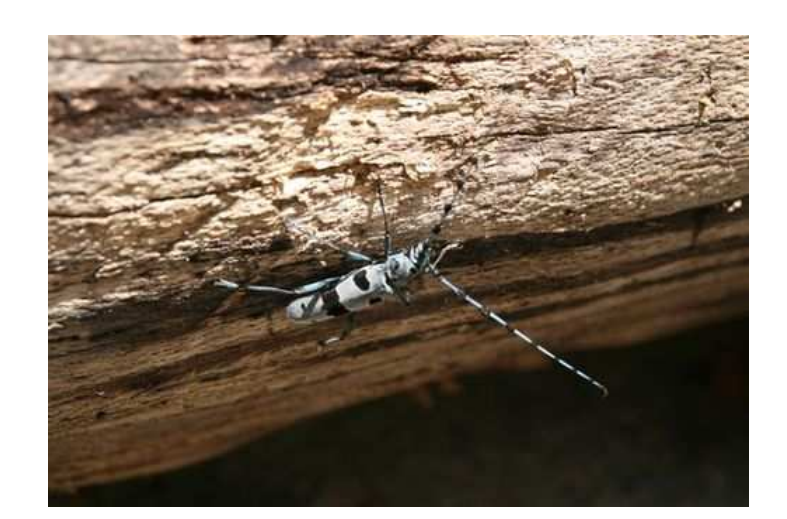

#### **CONTACT**

**Pascale Boularand :** 04 56 59 42 33 - pascale.boularand@isere.gouv.fr **Philippe Aujas :** 04 56 59 42 31 - philippe.aujas@isere.gouv.fr